# **Compilation**

#### 0368-3133 2016/17a Lecture 11

#### Compiling Object-Oriented Programs

**Noam Rinetzky**

**1**

### **Object Oriented Programs**

- $C++$ , Java,  $C#$ , Python, ...
- Main abstraction: **Objects** (usually of type called class)
	- Code
	- Data
- Naturally supports Abstract Data Type implementations
- Information hiding
- Evolution & reusability
- § Important characteristic: Extension/Inheritance **<sup>2</sup>**

#### **A** Simple Example

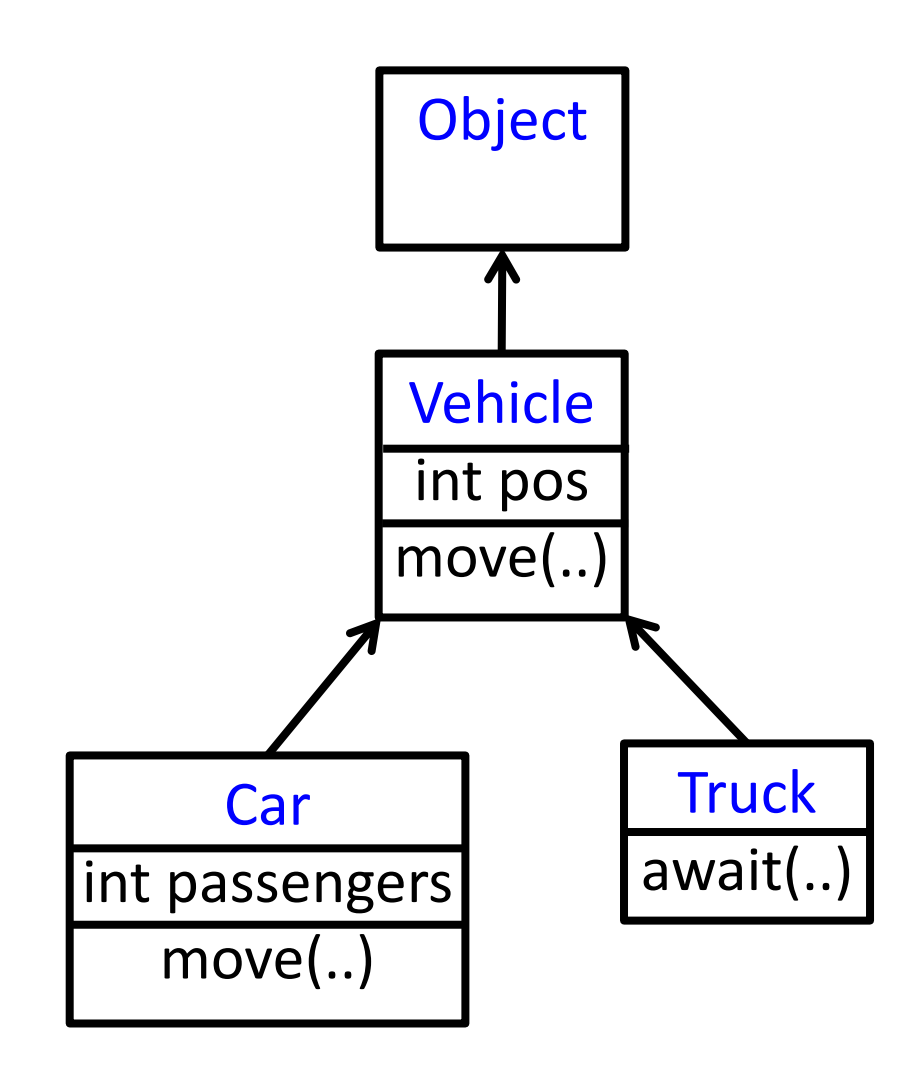

```
class Vehicle extends Object {
  int pos = 10;
 void move(int x) { 
    pos = pos + x ;}
}
class Truck extends Vehicle {
 void move(int x){
    if (x < 55)pos = pos + x;}
}
class Car extends Vehicle {
  int passengers = 0;
  void await(vehicle v){
    if (v.pos < pos)v.move(pos - v.pos);
    else 
      this.move(10);
  }
}
```

```
class main extends Object {
  void main() {
    Truck t = new Truek();
    Car C = new Car();Vehicle v = c;
    v.move(60);
    t.move(70);
    c.await(t);
 }
```
}

```
class Vehicle extends object {
  int pos = 10;
  void move(int x) { 
    position = position + x ;
  }
}
class Truck extends Vehicle {
  void move(int x){
    if (x < 55)pos = pos + x;
  }
}
class Car extends Vehicle {
  int passengers = 0;
  void await(vehicle v){
    if (v.pos < pos)v.move(pos - v.pos);
    else 
      this.move(10);
  }
}
```

```
class main extends Object {
  void main() {
    Truck t = new True ();
    Car C = new Car();Vehicle v = c:
    v.move(60);
    t.move(70);
    c.await(t);
  }
}
                pos=10
     t
```

```
class Vehicle extends object {
  int pos = 10;
  void move(int x) { 
     pos = pos + x ;
  }
}
class Truck extends Vehicle {
  void move(int x){
    if (x < 55)pos = pos + x;
  }
}
class Car extends Vehicle {
  int passengers = 0;
  void await(vehicle v){
    if (v.pos < pos)v.move(pos - v.pos);
    else 
      this.move(10);
  }
}
```
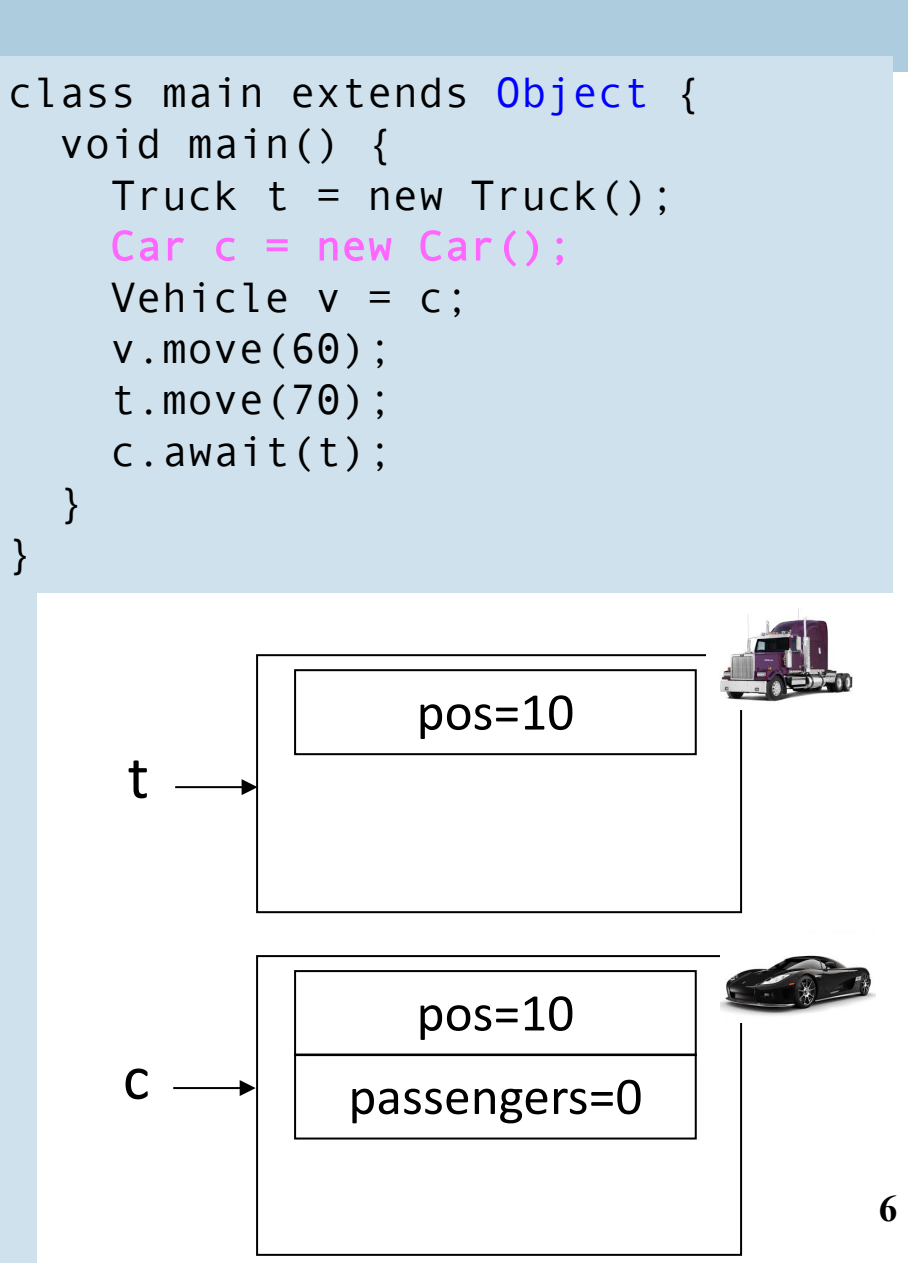

#### **A Simple Example**

```
class Vehicle extends object {
  int pos = 10;
  void move(int x) { 
    pos = pos + x ;
  }
}
class Truck extends Vehicle {
  void move(int x){
    if (x < 55)pos = pos + x;
  }
}
class Car extends Vehicle {
  int passengers = 0;
  void await(vehicle v){
    if (v.pos < pos)v.move(pos - v.pos);
    else 
      this.move(10);
  }
}
```

```
class main extends object {
  void main() {
    Truck t = new TrueCar C = new Car();ehicle v = o
    v.move(60);
    t.move(70);
    c.await(t);
  }
}
     t
  v,c
                pos=10
                pos=10
             passengers=0
```
#### **A Simple Example**

```
class Vehicle extends object {
  int pos = 10;
  void move(int x) { 
     pos = pos + x;
  }
}
class Truck extends Vehicle {
  void move(int x){
    if (x < 55)pos = pos + x;
  }
}
class Car extends Vehicle {
  int passengers = 0;
  void await(vehicle v){
    if (v.pos < pos)v.move(pos - v.pos);
    else 
      this.move(10);
  }
}
```

```
8
class main extends object {
  void main() {
    Truck t = new True ();
    Car C = new Car():
    Vehicle v = c:
    v.move(60);
    t.move(70);
    c.await(t);
  }
}
     t
  v,c
                 pos=10
                 pos=70
              passengers=0
```

```
class Vehicle extends object {
  int pos = 10;
  void move(int x) { 
    pos = pos + x :
  }
}
class Truck extends Vehicle {
  void move(int x){
    if (x < 55)pos = pos + x;
  }
}
class Car extends Vehicle {
  int passengers = 0;
  void await(vehicle v){
    if (v.pos < pos)v.move(pos - v.pos);
    else 
      this.move(10);
  }
}
                                      class main extends object {
                                        void main() {
                                          Truck t = new TrueCar C = new Car():
                                          Vehicle v = c:
                                          v.move(60);
                                          t.move(70);
                                          c.await(t);
                                        }
                                      }
                                           t
                                         v,c
                                                       pos=10
                                                       pos=70
                                                    passengers=0
```

```
class Vehicle extends object {
  int pos = 10;
  void move(int x) { 
    pos = pos + x :
  }
}
class Truck extends Vehicle {
  void move(int x){
    if (x < 55)pos = pos + x;
  }
}
class Car extends Vehicle {
  int passengers = 0;
  void await(vehicle v){
    if (v.pos < pos)v.move(pos - v.pos);
    else 
      this.move(10);
  }
}
                                      class main extends object {
                                        void main() {
                                          Truck t = new TrueCar C = new Car():
                                          Vehicle v = c:
                                          v.move(60);
                                          t.move(70);
                                          c.await(t);
                                        }
                                      }
                                           t
                                         v,c
                                                       pos=10
                                                      pos=130
                                                    passengers=0
```
#### **Translation into C**

#### **Translation into C (Vehicle)**

```
class Vehicle extends Object {
  int pos = 10;
  void move(int x) { 
    pos = pos + x ;}
}
```
typedef struct Vehicle { int pos; } Ve;

#### **Translation into C (Vehicle)**

```
class Vehicle extends Object {
  int pos = 10;
  void move(int x) { 
    pos = pos + x ;}
}
```

```
typedef struct Vehicle {
  int pos;
} Ve;
```

```
void NewVe(Ve *this){
  this\rightarrowpos = 10;
}
```

```
void moveVe(Ve *this, int x){
  this\rightarrowpos = this\rightarrowpos + x;
}
```
#### **Translation into C (Truck)**

```
class Truck extends Vehicle {
  void move(int x){
    if (x < 55)pos = pos + x;}
}
```

```
typedef struct Truck {
  int pos;
} Tr;
void NewTr(Tr *this){
  this\rightarrowpos = 10;
}
void moveTr(Ve *this, int x){
  if (x<55)
     this\rightarrowpos = this\rightarrowpos + x;
}
```

```
class Car extends Vehicle {
 int passengers = 0;
void await(vehicle v){
  if (v.pos < pos)v.move(pos – v.pos);
  else 
    this.move(10);
 }
```
}

```
typedef struct Car{
  int pos;
  int passengers;
} Ca;
void NewCa (Ca *this){
  this\rightarrowpos = 10;
  this\rightarrowpassengers = 0;
}
void awaitCa(Ca *this, Ve *v){ 
  if (v \rightarrow pos < this \rightarrow pos)moveVe(this \rightarrow pos - v \rightarrow pos)else 
     MoveCa(this, 10)
}
```

```
class main extends object {
  void main() {
    Truck t = new True ();
    Car C = new Car();
    Vehicle v = c;
    v.move(60);
    t.move(70);
    c.await(t);
  }
```
}

```
void mainMa(){
  Tr *t = malloc(sizeof(Tr));
  Ca *c = malloc(sizeof(Ca));
 Ve *v = (Ve*) c;moveVe(v, 60);
  moveVe(t, 70);
  awaitCa(c,(Ve*) t);
}
```

```
class main extends object {
  void main() {
    Truck t = new Truek();
    Car C = new Car();
    Vehicle v = c;
    v.move(60);
    t.move(70);
    c.await(t);
  }
```
}

```
void mainMa(){
  Tr *t = malloc(sizeof(Tr));
  Ca *c = malloc(sizeof(Ca));
 Ve *v = (Ve*) c;moveVe(v, 60);
  moveVe(t, 70);
  awaitCa(c,(Ve*) t);
}
```
void moveCa() ?

```
class main extends object {
  void main() {
    Truck t = new Truek();
    Car C = new Car();
    Vehicle v = c;
    v.move(60);
    t.move(70);
    c.await(t);
  }
```
}

```
void mainMa(){
  Tr *t = malloc(sizeof(Tr));
  Ca *c = malloc(sizeof(Ca));
 Ve *v = (Ve*) c;moveVe(v, 60);
  moveVe(t, 70);
  awaitCa(c,(Ve*) t);
}
```
void moveCa() ?

void moveVe(Ve \*this, int x){ this $\rightarrow$ pos = this $\rightarrow$ pos + x; }

```
class main extends object {
  void main() {
    Truck t = new TrueK();
    Car C = new Car();
    Vehicle v = c;
    v.move(60);
    t.move(70);
    c.await(t);
  }
}
```

```
typedef struct Vehicle {
  int pos;
} Ve;
```

```
typedef struct Car{
 int pos;
  int passengers;
} Ca;
```

```
void mainMa(){
  Tr *t = malloc(sizeof(Tr));
  Ca *c = malloc(sizeof(Ca));
 Ve *v = (Ve*) c;moveVe(v, 60);
  moveVe(t, 70);
  awaitCa(c,(Ve*) t);
}
```
void moveCa() ?

void moveVe(Ve \*this, int x){ this $\rightarrow$ pos = this $\rightarrow$ pos + x; }

```
class main extends object {
  void main() {
    Truck t = new Truek();
    Car C = new Car();
    Vehicle v = c;
    v.move(60);
    t.move(70);
    c.await(t);
  }
}
      Vehicle x = t;
      x.move(20);
```

```
void mainMa(){
  Tr *t = malloc(sizeof(Tr));
  Ca *c = malloc(sizeof(Ca));
 Ve *v = (Ve*) c;moveVe(v, 60);
  moveVe(t, 70);
  awaitCa(c,(Ve*) t);
}
```
 $Ve *x = t$ ; moveTr((Tr\*)x, 20);

```
class main extends object {
  void main() {
    Truck t = new Truek();
    Car C = new Car();
    Vehicle v = c;
    v.move(60);
    t.move(70);
    c.await(t);
  }
}
      Vehicle x = t;
      x.move(20);
```

```
void mainMa(){
  Tr *t = malloc(sizeof(Tr));
 Ca *c = malloc(sizeof(Ca));
 Ve *v = (Ve*) c;moveVe(v, 60);
  moveVe(t, 70);
  awaitCa(c,(Ve*) t);
}
```
 $Ve *x = t$ : moveTr((Tr\*)x, 20);

void moveVe(Ve \*this, int x){…}

void moveTr(Ve \*this, int x){…}

#### **Translation into C**

### **Compiling Simple Classes**

- Fields are handled as records
- Methods have unique names

```
class A {
  field a1;
  field a2;
  method m1()\{...\}method m2(int i) \{...\}}
```
#### Runtime object

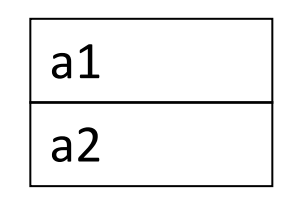

…

}

```
Compile-Time Table
```
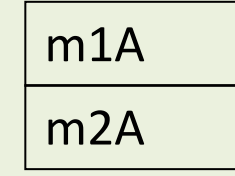

void m2A(classA  $*$ this, int i) { // Body of m2 with any object // field f as this $\mathbb{S}_{\mathbb{S}}$  f

### **Compiling Simple Classes**

- $\blacksquare$  Fields are handled as records
- Methods have unique names

```
class A {
  field a1;
  field a2;
  method m1()\{...\}method m2(int i) \{...\}}
```
a.m2(5)

m2A(a,5)

#### Runtime object

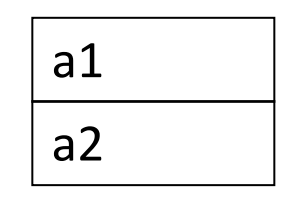

…

}

Compile-Time Table

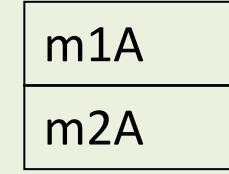

void m2A(classA  $*$ this, int i) {  $\frac{1}{\sqrt{2}}$  Body of m2 with any // object-field f as this<sup>®</sup>

### **Features of OO languages**

#### § **Inheritance**

■ Subclass gets (inherits) properties of superclass

#### ■ Method overriding

- Multiple methods with the same name with different signatures
- § **Abstract** (aka **virtual**) **methods**

#### § **Polymorphism**

■ Multiple methods with the same name and different signatures but with different implementations

#### § **Dynamic dispatch**

■ Lookup methods by (runtime) type of target object

# **Compiling OO languages**

- $\blacksquare$  "Translation into  $C$ "
- Powerful runtime environment
- Adding "gluing" code

#### **Runtime Environment**

- Mediates between the OS and the programming language
- Hides details of the machine from the programmer
	- Ranges from simple support functions all the way to a full-fledged virtual machine
- Handles common tasks
	- Runtime stack (activation records)
	- Memory management
- Runtime type information
	- **E** Method invocation
	- § **Type conversions**

#### **Memory Layout**

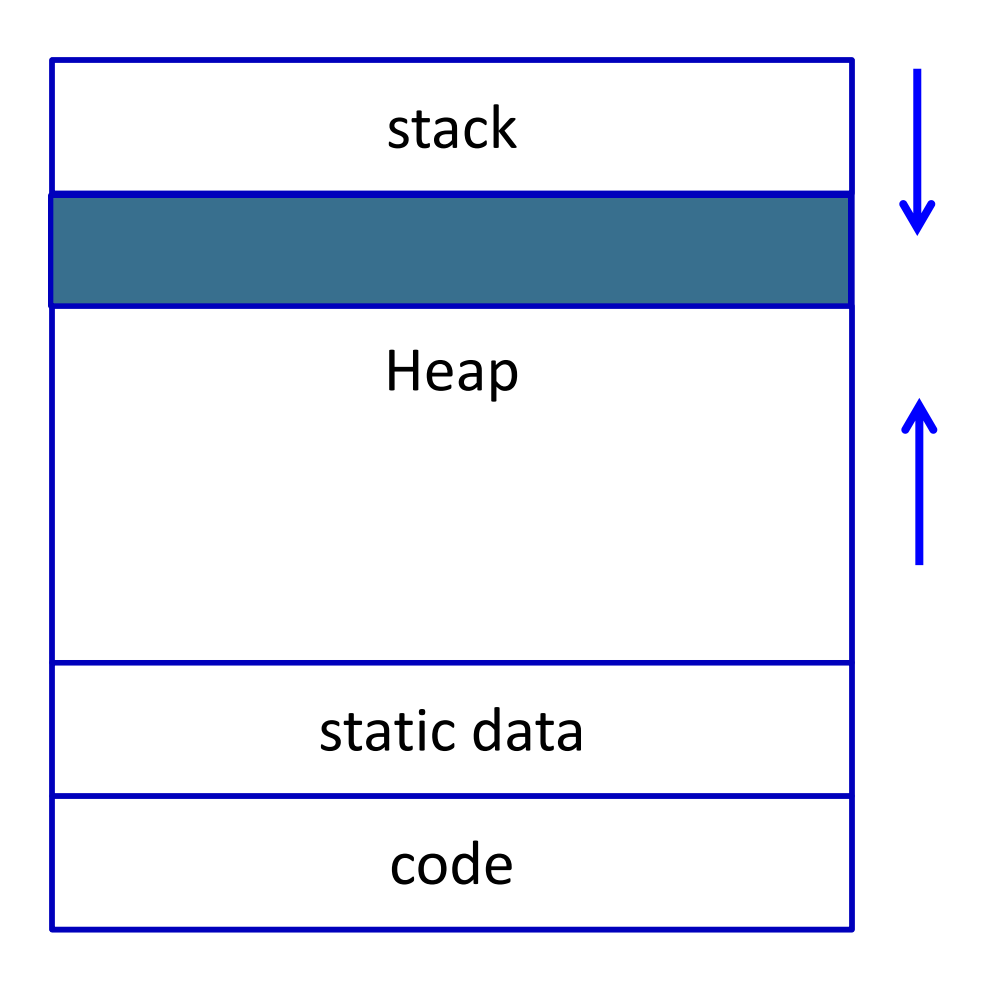

#### **Memory Layout**

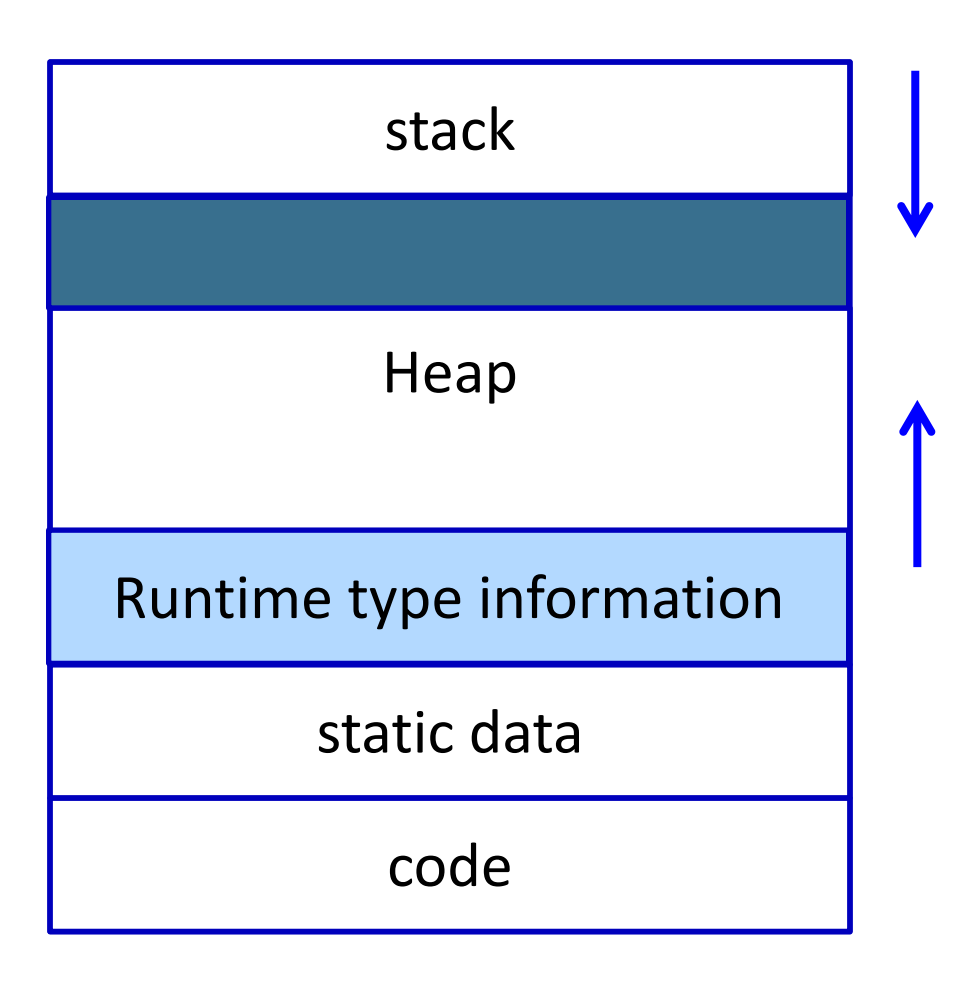

#### **Handling Single Inheritance**

■ Simple type extension

```
class A {
    field a1;
    field a2;
    method m1() \{... \}method m2() {…}
}
```
class B extends A { field b1; method m3() {…} }

#### **Adding fields**

**Fields aka Data members, instance variables** 

- Adds more information to the inherited class
	- "Prefixing" fields ensures consistency

```
class A {
    field a1;
    field a2;
    method m1() \{... \}method m2() {…}
}
```

```
typedef struct {
    field a1;
  field a2;
} A;
void m1A A(A^* this)\{...\}void m2A A(A^* this)\{...\}
```

```
class B extends A {
    field b1;
    method m2() \{... \}method m3() {…}
}
```

```
typedef struct {
    field a1;
    field a2;
    field b1;
} B;
void m2A B(B* this) \{... \}void m3B B(B* this) \{... \}
```
- Redefines functionality
	- More specific
	- Can access additional fields

```
class A {
    field a1;
     field a2;
    method m1() \{... \}method m2() \{... \}}
```

```
class B extends A {
    field b1;
    method m2() {
        … b1 …
    }
    method m3() \{... \}}
```
- Redefines functionality
	- More specific
	- Can access additional fields

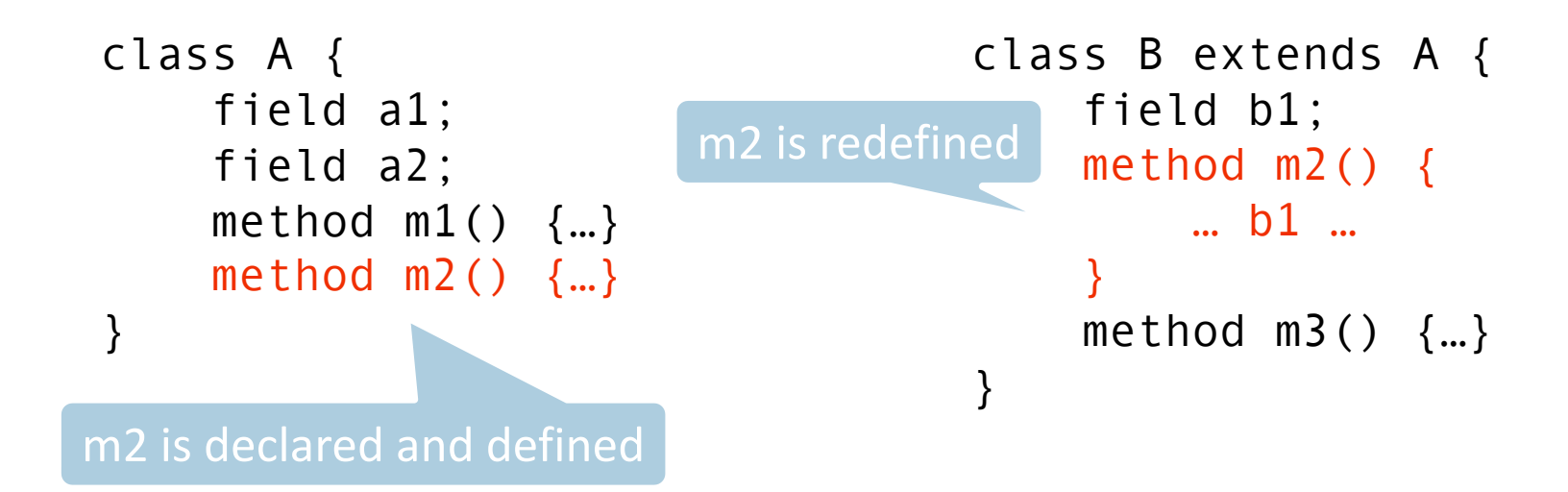

- Redefines functionality
- Affects semantic analysis

```
class A {
    field a1;
    field a2;
    method m1() \{... \}method m2() \{...\}}
```

```
class B extends A {
    field b1;
    method m2() {
        … b1 …
    }
    method m3() \{... \}}
```
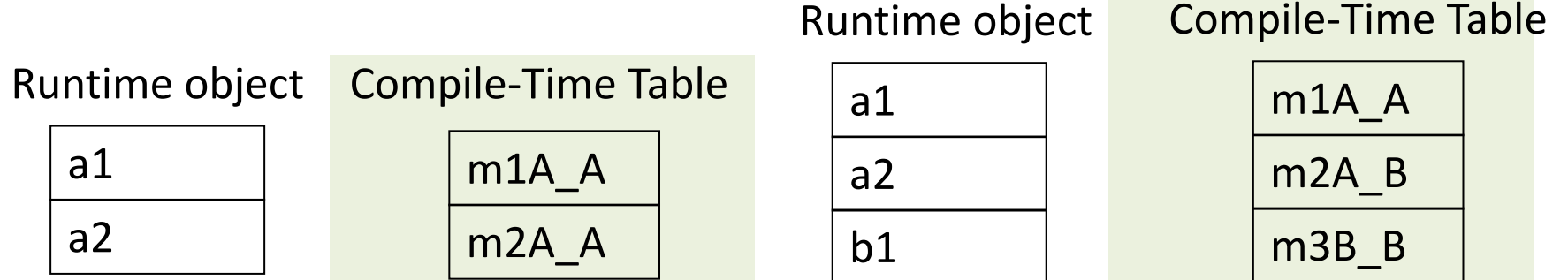

- Redefines functionality
- Affects semantic analysis

```
class A {
    field a1;
    field a2;
    method m1() \{... \}method m2() \{...\}}
```

```
class B extends A {
    field b1;
    method m2() {
         … b1 …
    }
    method m3() \{... \}}
```
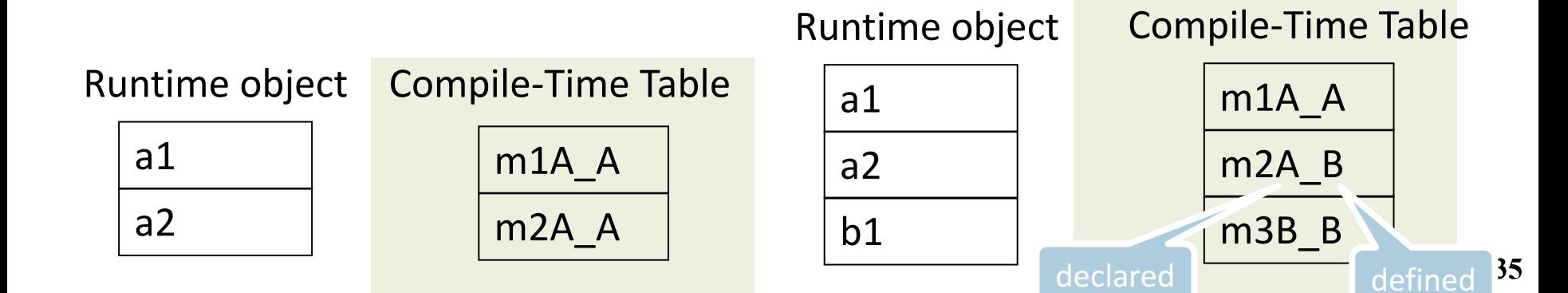

```
a1
  a2
Runtime object  Compile-Time Table  a1
                    m1A_A
                    m2A_A
                                      a2
                                   Runtime object
                                      b1m1A_A
                                                         m2A_B
                                                    Compile-Time Table
                                                         m<sub>3</sub>B<sub>B</sub>
     class A {
          field a1;
          field a2;
          method m1() \{... \}method m2() \{... \}}
                                          class B extends A {
                                               field b1;
                                               method m2() {
                                                   … b1 …
                                               }
                                               method m3() \{... \}}
      a.m2(5) // class(a) = Am2A_A(a, 5)b.m2(5) // class(b) = B
                                          m2A B(b, 5)
```
# **Method Overriding**

```
class A {
    field a1;
    field a2;
    method m1() \{... \}method m2() \{... \}}
```

```
typedef struct {
    field a1;
    field a2;
} A;
void m1A A(A^* this) \{...\}void m2A A(A^* this)\{...\}
```

```
class B extends A {
    field b1;
    method m2() { 
     … b1 …
    }
    method m3() {…}
}
typedef struct {
    field a1;
    field a2;
    field b1;
} B;
void m2A B(B* this) \{... \}void m3B_B(B* this) {…}
```
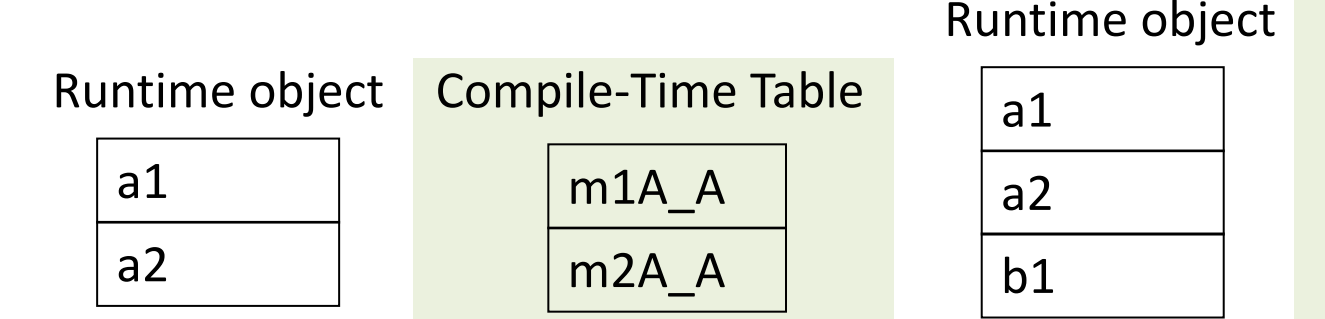

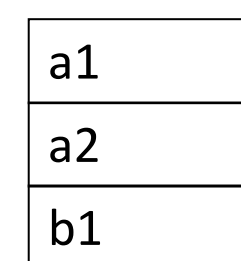

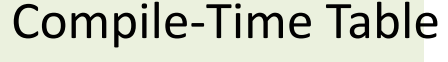

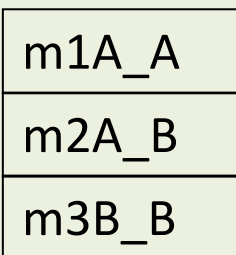

# **Method Overriding**

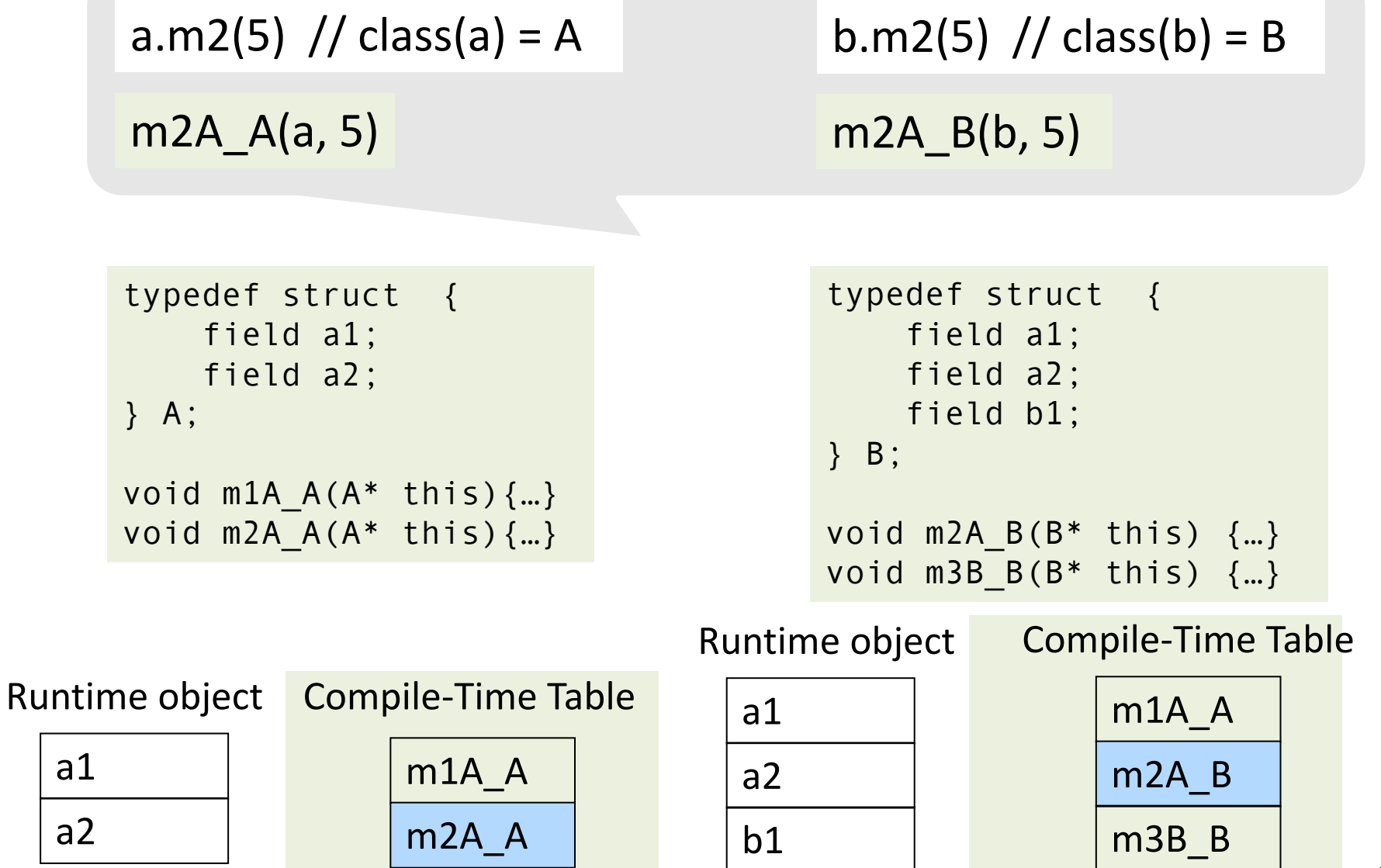

## **Abstract methods & classes**

- Abstract methods
	- Declared separately, defined in child classes
	- E.g., C++ pure virtual methods, abstract methods in Java
- Abstract classes = class may have abstract methods
	- E.G., Java/C++ abstract classes
	- Abstract classes cannot be instantiated
- Abstract aka "virtual"
- Inheriting abstract class handled like regular inheritance
	- Compiler checks abstract classes are not allocated 39

# **Handling Polymorphism**

- When a class B extends a class A
	- variable of type pointer to A may actually refer to object of type B
- Upcasting from a subclass to a superclass
- Prefixing fields guarantees validity

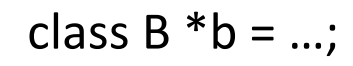

class  $A * a = b$ ;

classA  $*$ a = convert\_ptr\_to\_B\_to\_ptr\_A(b) ;

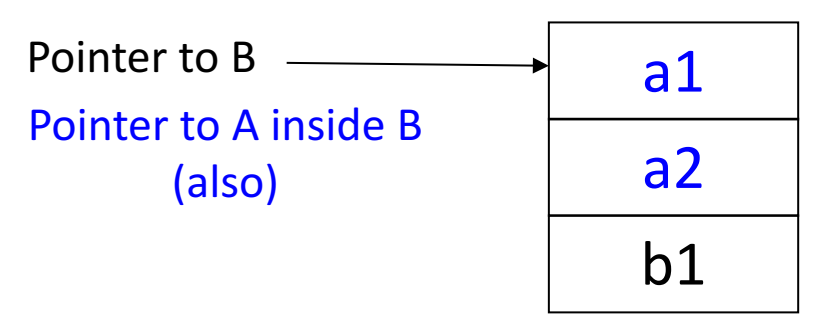

# **Dynamic Binding**

- An object ("pointer") o declared to be of class A can actually be ("refer") to a class B
- What does 'o.m()' mean?
	- Static binding
	- Dynamic binding
- Depends on the programming language rules
- How to implement dynamic binding?
	- The invoked function is not known at compile time
	- Need to operate on data of the B and A in consistent way 41

## **Conceptual Impl. of Dynamic Binding**

```
class A {
    field a1;
    field a2;
    method m1() \{... \}method m2() \{... \}}
typedef struct {
    field a1;
    field a2;
} A;
```

```
void m1A A(A^* this)\{...\}void m2A_A(A* this){…}
```

```
class B extends A {
    field b1;
    method m2() { 
     … a3 …
     }
    method m3() \{... \}\mathfrak{r}typedef struct {
    field a1;
    field a2;
    field b1;
} B;
void m2A B(B* this) \{... \}void m3B B(B* this) \{... \}
```
a1 a2 Runtime object Compile-Time Table a1 m1A\_A m2A\_A

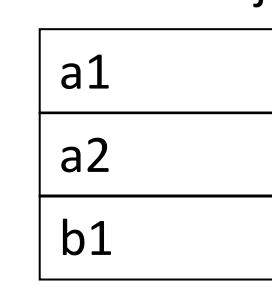

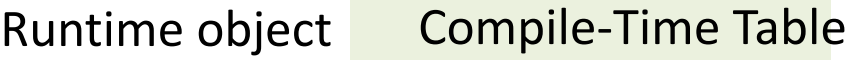

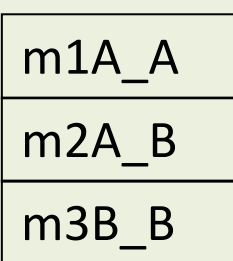

# **Conceptual Impl. of Dynamic Binding**

```
"p.m2(3)"
```
a1

a2

```
switch(dynamic_type(p)) {
 case Dynamic_class_A: m2_A_A(p, 3);
 case Dynamic_class_B: m2_A_B(convert_ptr_to_A_to_ptr_B(p), 3);
}
```
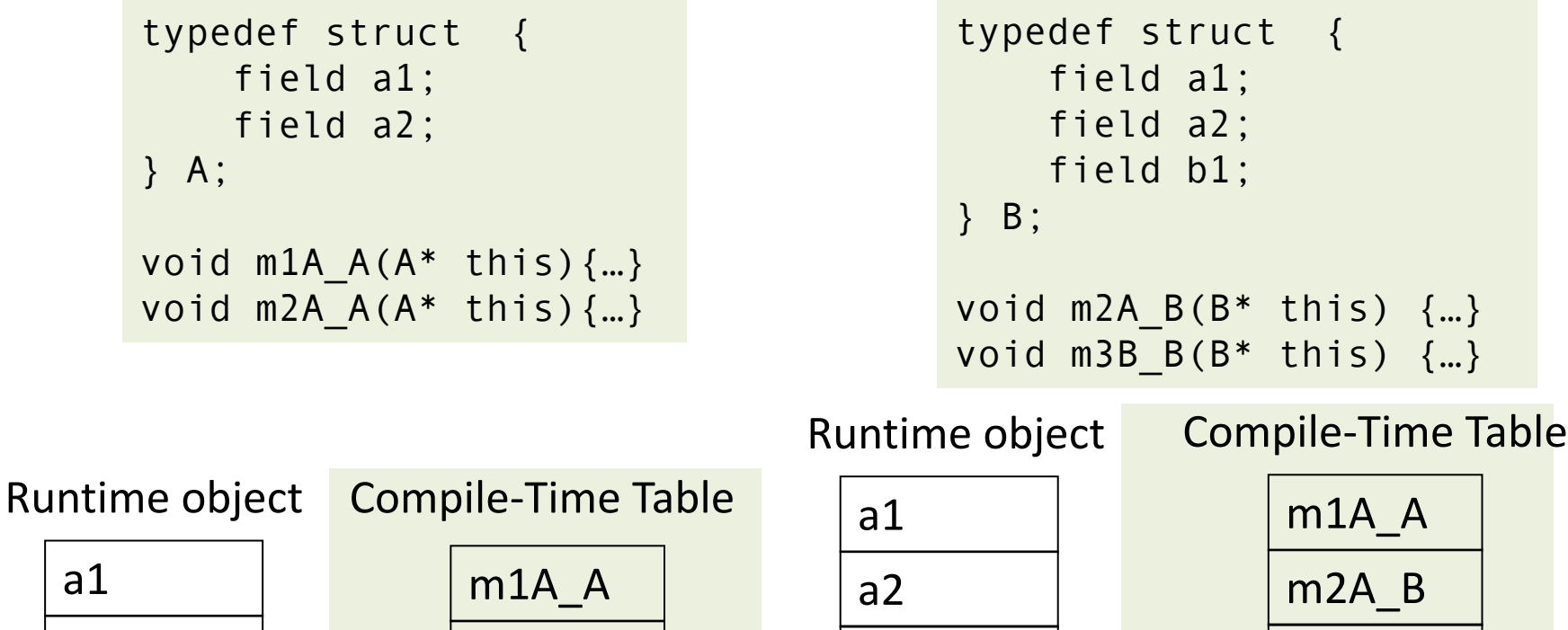

 $b1$ 

m2A\_A

m3B\_B

# **Conceptual Impl. of Dynamic Binding**

```
"p.m2(3)"
```

```
switch(dynamic_type(p)) {
 case Dynamic_class_A: m2_A_A(p, 3);
 case Dynamic_class_B: m2_A_B(convert_ptr_to_A_to_ptr_B(p), 3);
}
```
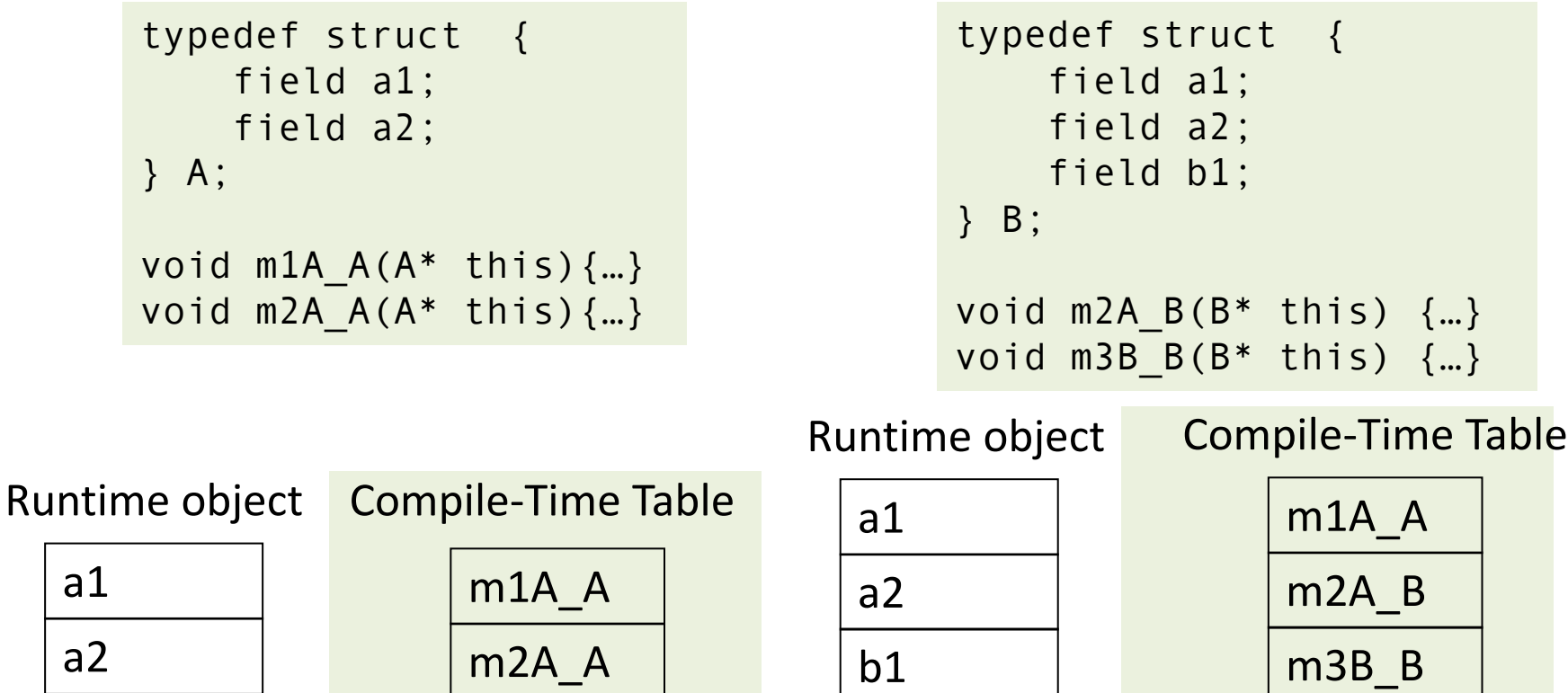

- Apply pointer conversion in sublasses
	- Use dispatch table to invoke functions
	- Similar to table implementation of case

```
void m2A<sub>B</sub>(classA *this<sub>A</sub>) {
   Class B * this = convert\_ptr_to_A_ptr_to_A_B(this_A);…
}
```

```
typedef struct {
    field a1;
    field a2;
} A;
void m1A A(A^* this)\{...\}void m2A_A(A^* this, int x)\{...\}typedef struct {
                                      field a1;
                                      field a2;
                                      field b1;
                                  } B;
                                  void m2A B(A^* thisA, int x){
                                    Class B *this =
                                      convert_ptr_to_A_to_ptr_to_B(thisA);
                                      …
                                    }
                                  void m3B B(B^* this) \{...\}
```
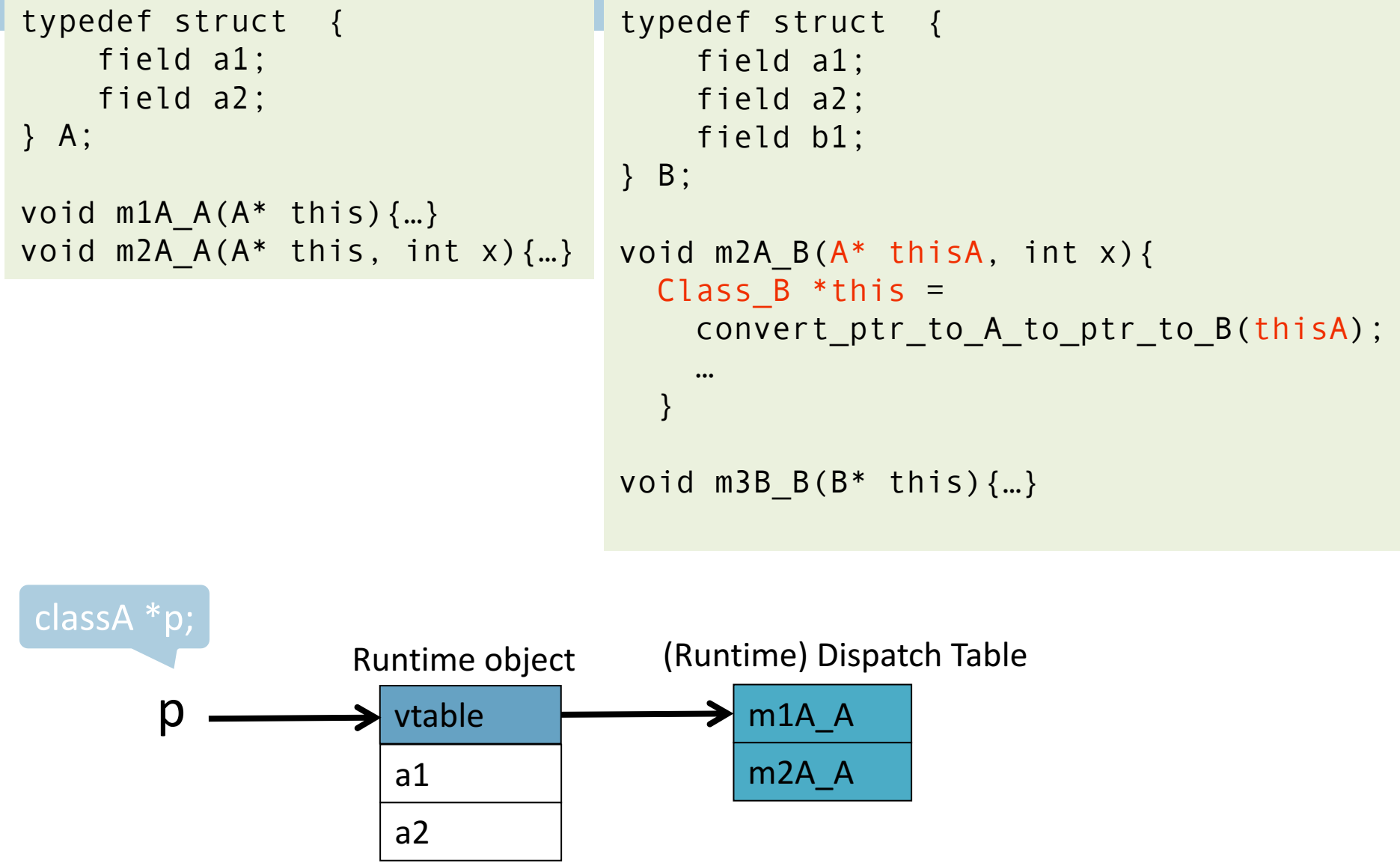

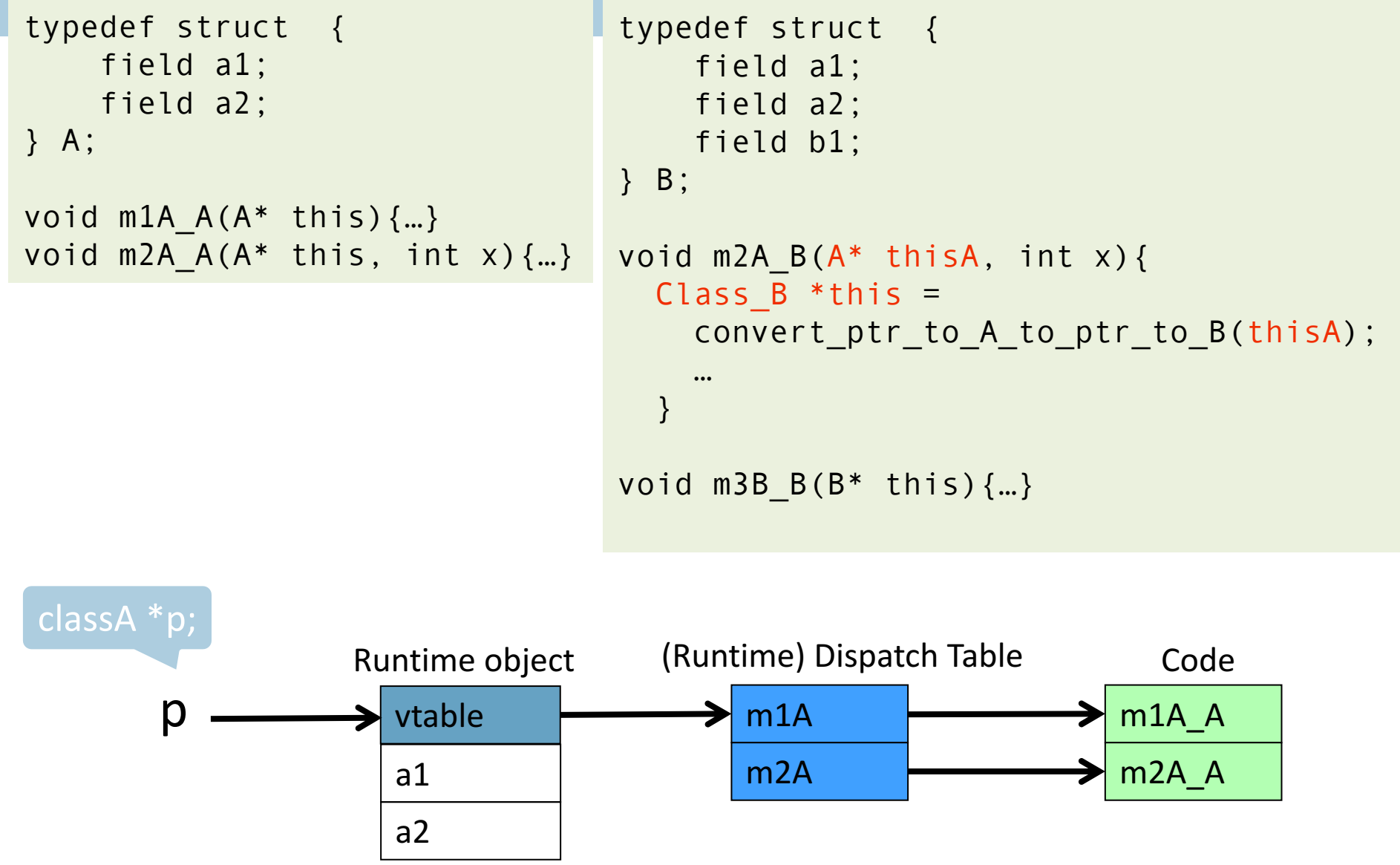

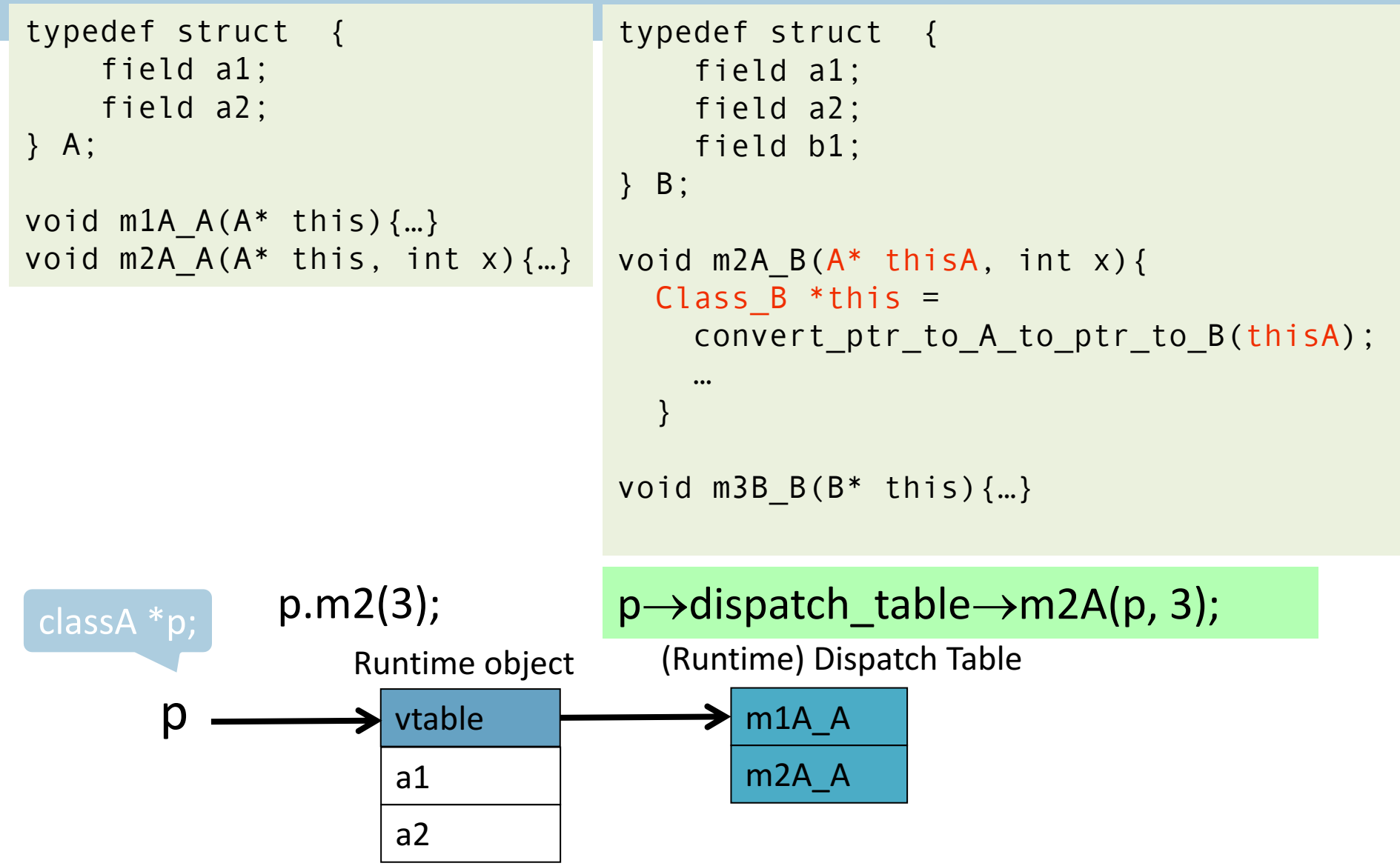

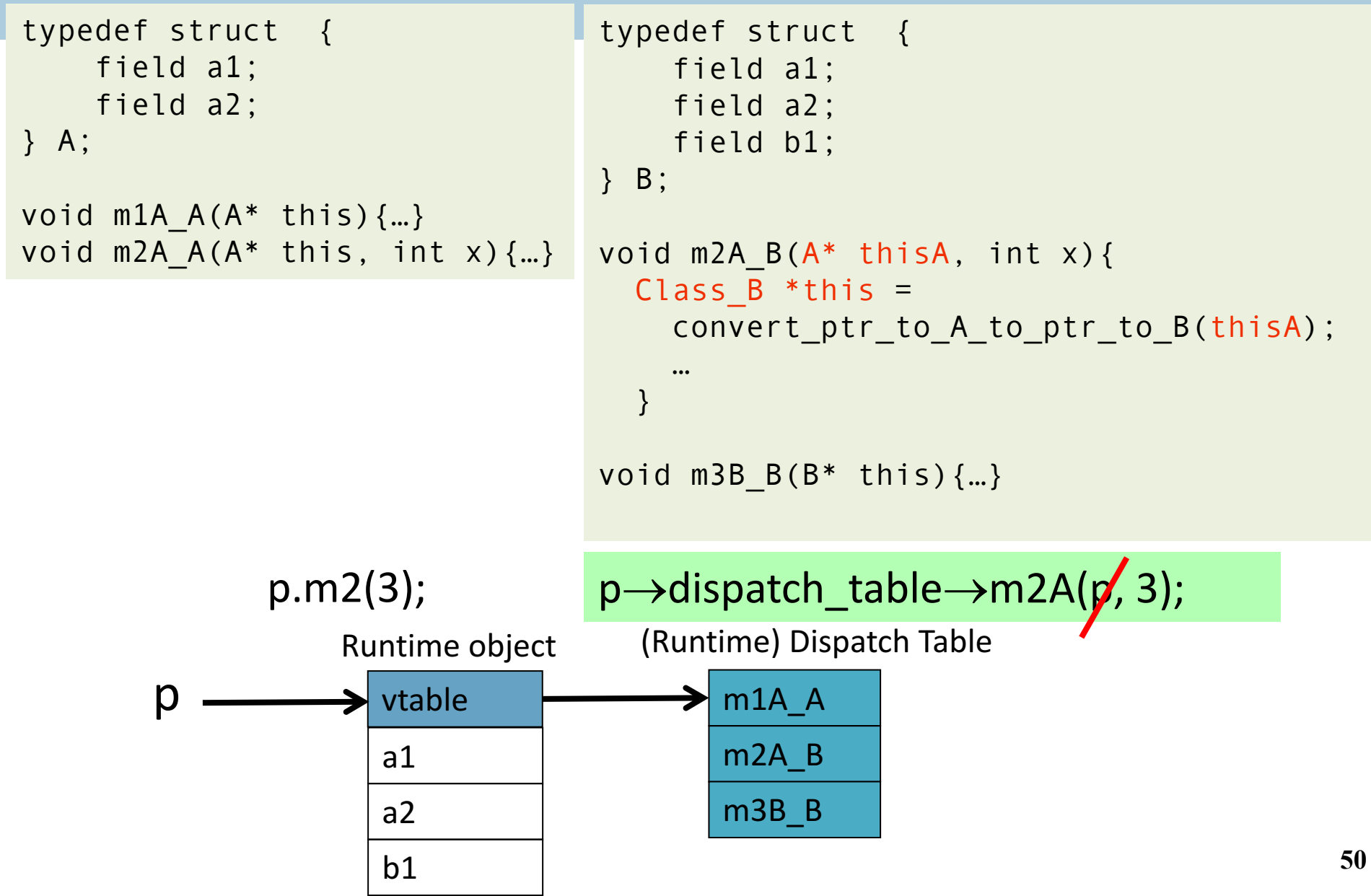

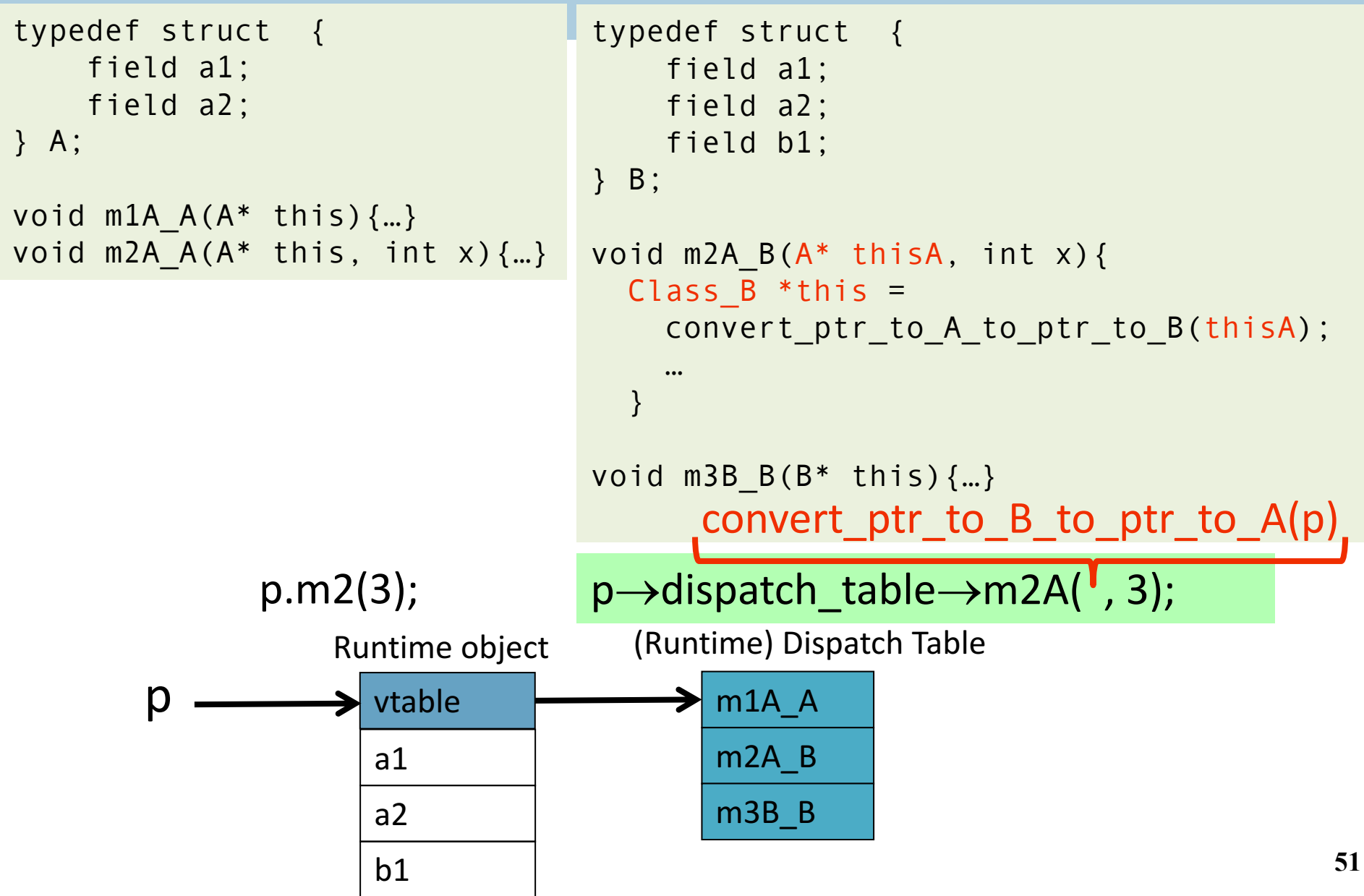

# **Allocating objects (runtime)**

- $\blacksquare$  x = new A()
- Allocate memory for A's fields  $+$  pointer to vtable
- Initialize vtable to point to A's vtable
- initialize A's fields (call constructor)
- return object

# Executing a.m2(5)

- Fetch the class descriptor at offset 0 from a
- $\blacksquare$  Fetch the method-instance pointer p from the constant m2 offset of a
- call m2 (jump to address p)

#### **Multiple Inheritance**

```
class C {
    field c1;
    field c2;
    method m1() \{... \}method m2() \{... \}}
                                     class D {
                                          field d1;
                                          method m3() {…}
                                          method m4() \{... \}}
                class E extends C, D {
                     field e1;
                     method m2() \{... \}method m4() \{... \}method m5() \{... \}}
```
# **Multiple Inheritance**

- Allows unifying behaviors
- But raises semantic difficulties
	- Ambiguity of classes
	- Repeated inheritance
- Hard to implement
	- Semantic analysis
	- Code generation
		- Prefixing no longer work
		- Need to generate code for downcasts
- Hard to use

# **A simple implementation**

- Merge dispatch tables of superclases
- Generate code for upcasts and downcasts

#### A simple implementation

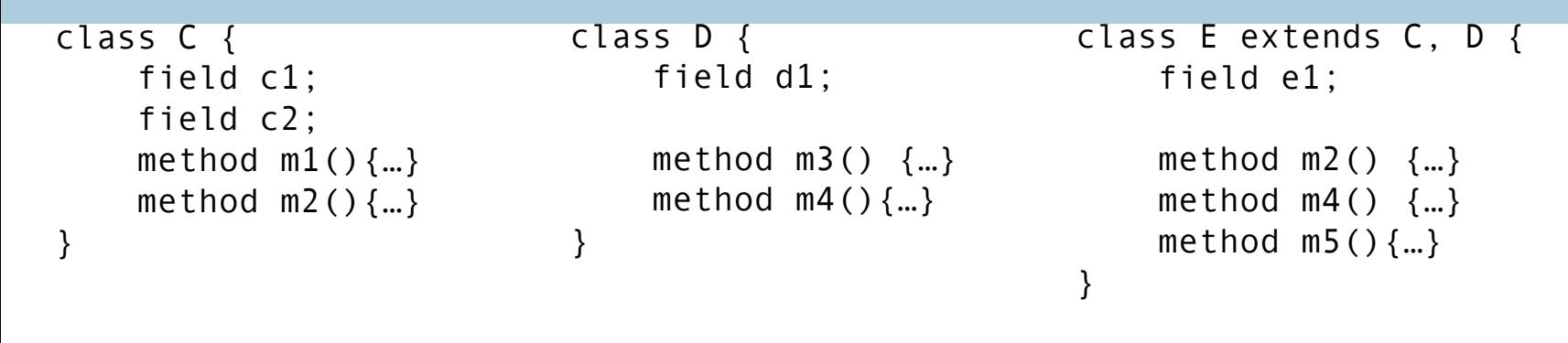

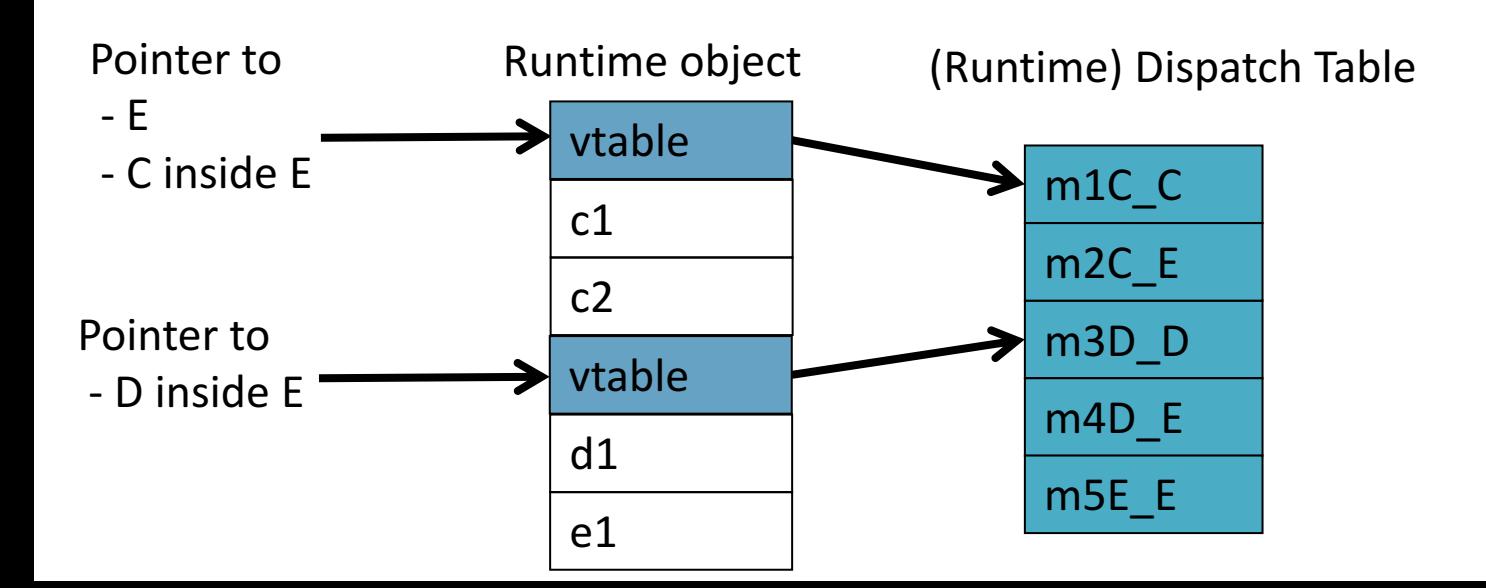

# Downcasting (E $\rightarrow$ C,D)

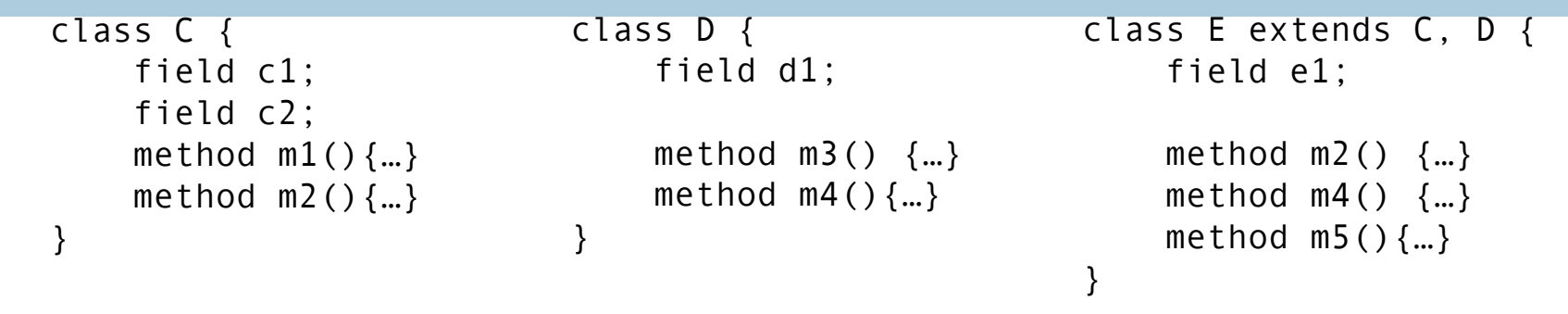

#### convert\_ptr\_to\_E\_to\_ptr\_to\_C(e) = e; convert\_ptr\_to\_E\_to\_ptr\_to\_D(e) =  $e +$  sizeof(C);

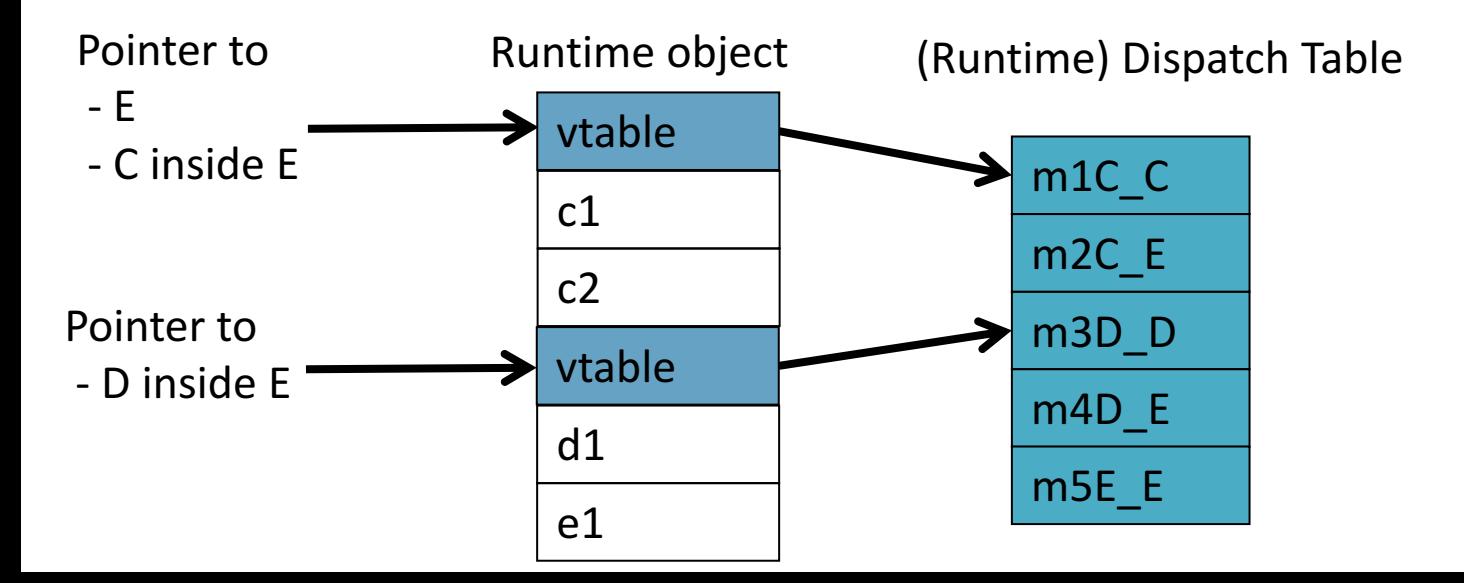

# Upcasting (C,D→E)

}

class C { field c1; field c2; method  $m1()$   $\{... \}$ method  $m2()$   $\{... \}$ }

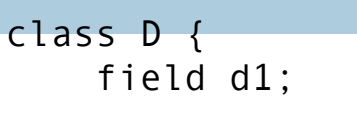

method  $m3()$   $\{... \}$ method  $m4()$   $\{... \}$ 

class E extends C, D { field e1; method  $m2()$   $\{... \}$ method  $m4()$   $\{... \}$ method  $m5()$  {...} }

#### convert\_ptr\_to\_C\_to\_ptr\_to\_E(c) = c; convert\_ptr\_to\_D\_to\_ptr\_to\_E(d) =  $d - sizeof(C)$ ;

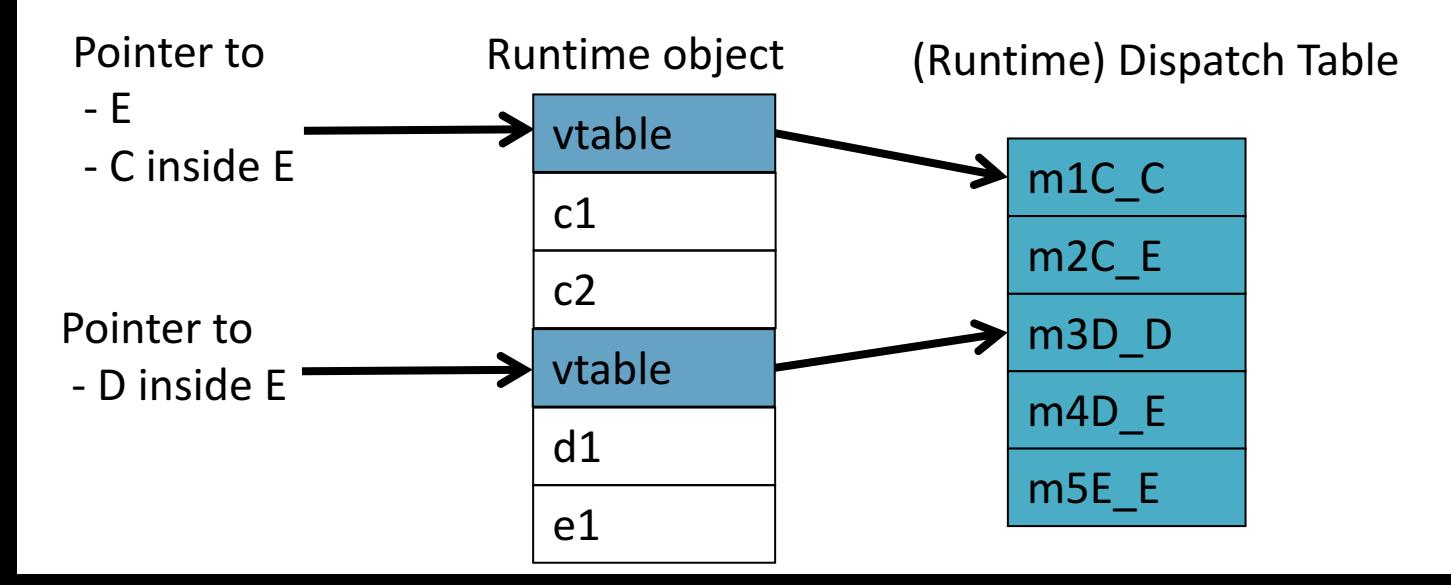

```
class C extends A {
          field c1;
          field c2;
          method m1() \{... \}method m2() \{... \}}
                             class D extends A {
                                        field d1;
                                        method m3() \{... \}method m4() \{... \}}
                  class E extends C, D {
                       field e1;
                       method m2() \{... \}method m4() \{... \}method m5() \{... \}}
class A{
    field a1;
    field a2;
    method m1() \{...\}method m3() \{... \}}
                                    class A{
                                         field a1;
                                         field a2;
                                         method m1() \{... \}method m3() \{... \}}
```

```
class C extends A {
          field c1;
          field c2;
          method m1() \{... \}method m2() \{... \}}
                             class D extends A {
                                        field d1;
                                        method m3() \{... \}method m4() \{... \}}
                  class E extends C, D {
                      field e1;
                      method m2() {…} 
                      method m4() \{... \}method m5() \{... \}}
class A{
    field a1;
    field a2;
    method m1() \{...\}method m3() \{... \}}
                                    class A{
                                         field a1;
                                         field a2;
                                         method m1() \{... \}method m3() \{... \}}
```
**61**

```
class C extends A {
          field c1;
          field c2;
         method m1() \{... \}method m2() \{... \}}
                            class D extends A {
                                       field d1;
                                      method m3(){…}
                                       method m4() \{... \}}
                 class E extends C, D {
                      field e1;
                      method m2() {…} 
                      method m4() \{... \}method m5() \{... \}}
class A{
    field a1;
    field a2;
    method m1() \{...\}method m3() \{... \}}
                                   class A{
                                        field a1;
                                        field a2;
                                       method m1() \{...\}method m3(){…}
                                   }
```

```
class C extends A {
          field c1;
          field c2;
          method m1() \{... \}method m2() \{... \}}
                             class D extends A {
                                         field d1;
                                        method m3() \{... \}method m4() \{... \}}
                  class E extends C, D {
                       field e1;
                       method m3() \{...\} //alt explicit qualification
                       method m2() \{... \}method m4() \{... \}method m5() \{... \}}
class A{
    field a1;
    field a2;
    method m1() \{...\}method m3() \{... \}}
                                     class A{
                                          field a1;
                                          field a2;
                                         method m1() \{... \}method m3(){…}
                                     }
```
## **Independent Inheritance**

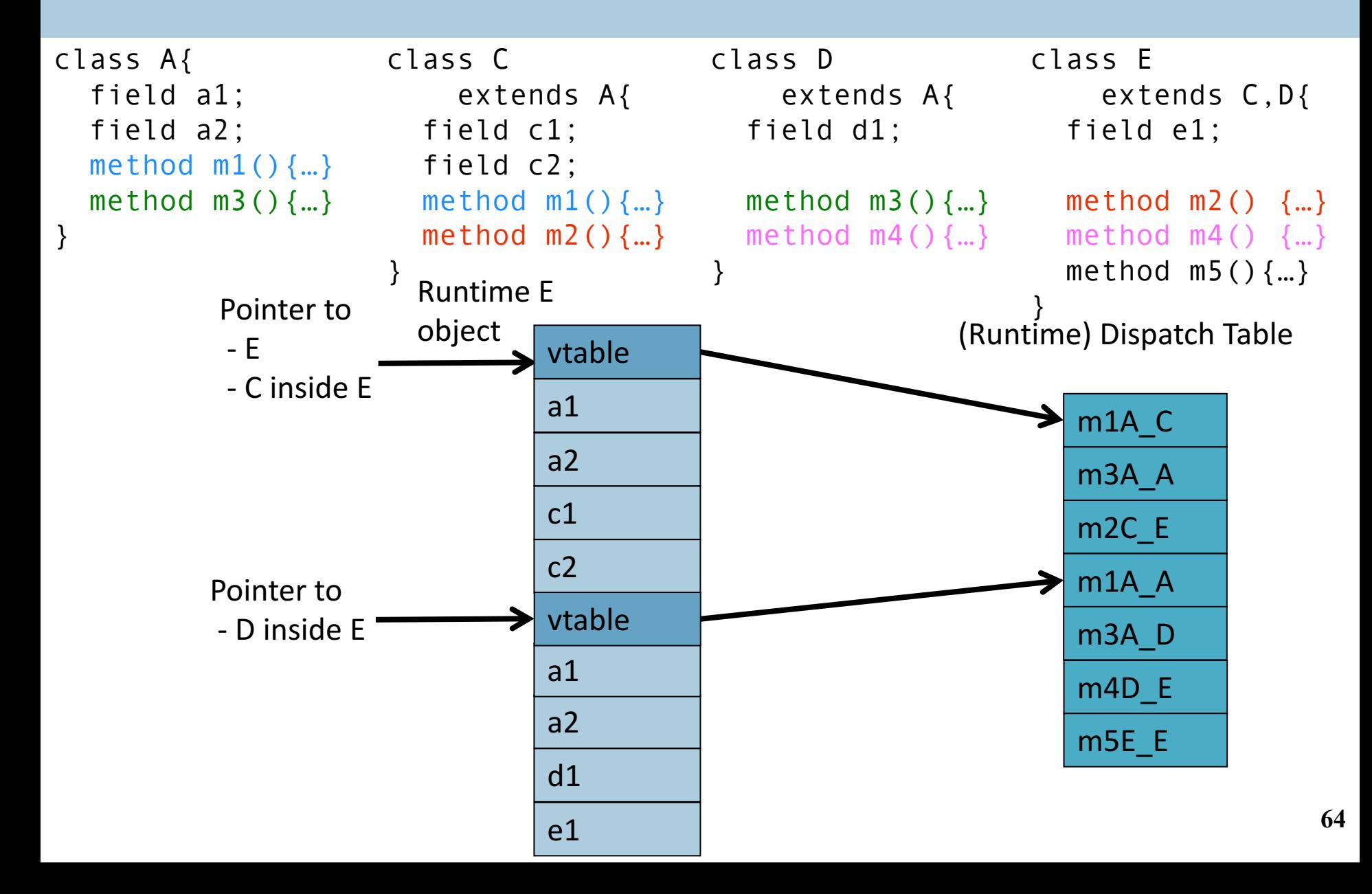

- Superclasses share their own superclass
- The simple solution does not work
- The positions of nested fields do not agree

```
class C extends A {
class D extends A {
    field c1;
    field c2;
    method m1() \{... \}method m2() \{...\}}
                                  field d1;
                                  method m3() \{... \}method m4() \{... \}}
            class E extends C, D {
                 field e1;
                 method m2() \{... \}method m4() \{... \}method m5() \{... \}}
              class A{
                   field a1;
                   field a2;
                   method m1() \{... \}method m3() \{... \}}
```
**66**

```
class C extends A {
class D extends A {
    field c1;
    field c2;
    method m1() \{... \}method m2() \{... \}}
                                  field d1;
                                  method m3() \{... \}method m4() \{... \}}
            class E extends C, D {
                 field e1;
                 method m2() \{... \}method m4() \{... \}method m5() \{... \}}
              class A{
                   field a1;
                   field a2;
                   method m1() \{... \}method m3() \{... \}}
```

```
class C extends A {
class D extends A {
    field c1;
    field c2;
    method m1() \{... \}method m2() \{... \}}
                                  field d1;
                                  method m3() \{... \}method m4() \{... \}}
            class E extends C, D {
                 field e1;
                 method m2() \{... \}method m4() \{... \}method m5() \{... \}}
              class A{
                   field a1;
                   field a2;
                   method m1() \{... \}method m3() \{... \}}
```
## **Dependent Inheritance**

- Superclasses share their own superclass
- The simple solution does not work
- The positions of nested fields do not agree

# **Implementation**

- Use an index table to access fields
- Access offsets indirectly

# **Implementation**

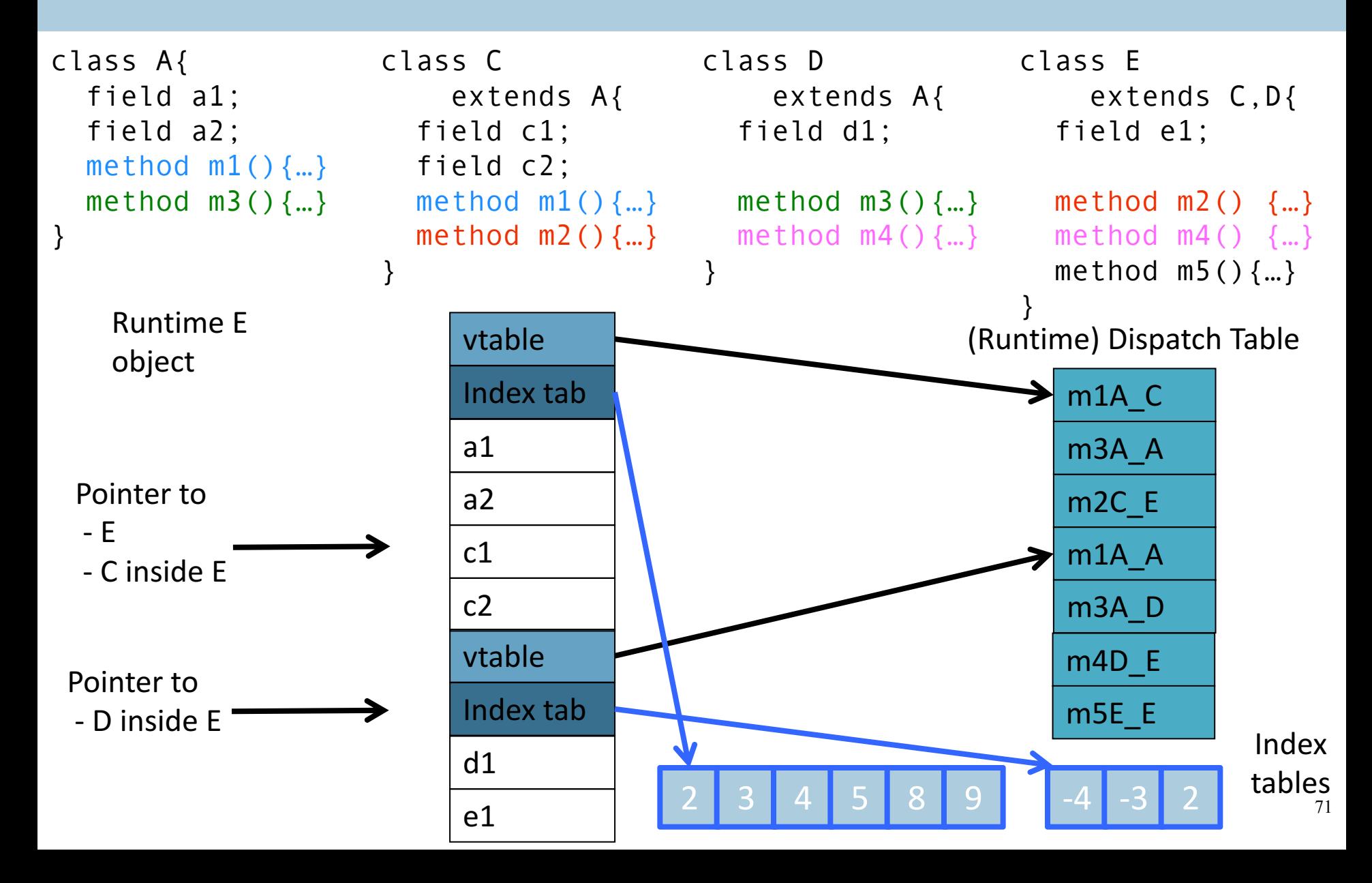

# **Class Descriptors**

- $\blacksquare$  Runtime information associated with instances
- Dispatch tables
	- Invoked methods
- Index tables
- Shared between instances of the same class
- Can have more (reflection)
# **Interface Types**

- Java supports limited form of multiple inheritance
- Interface consists of several methods but no fields

public interface Comparable { public int compare(Comparable o); }

■ A class can implement multiple interfaces Simpler to implement/understand/use

# **Interface Types**

- Implementation: record with 2 pointers:
	- A separate dispatch table per interface
	- A pointer to the object

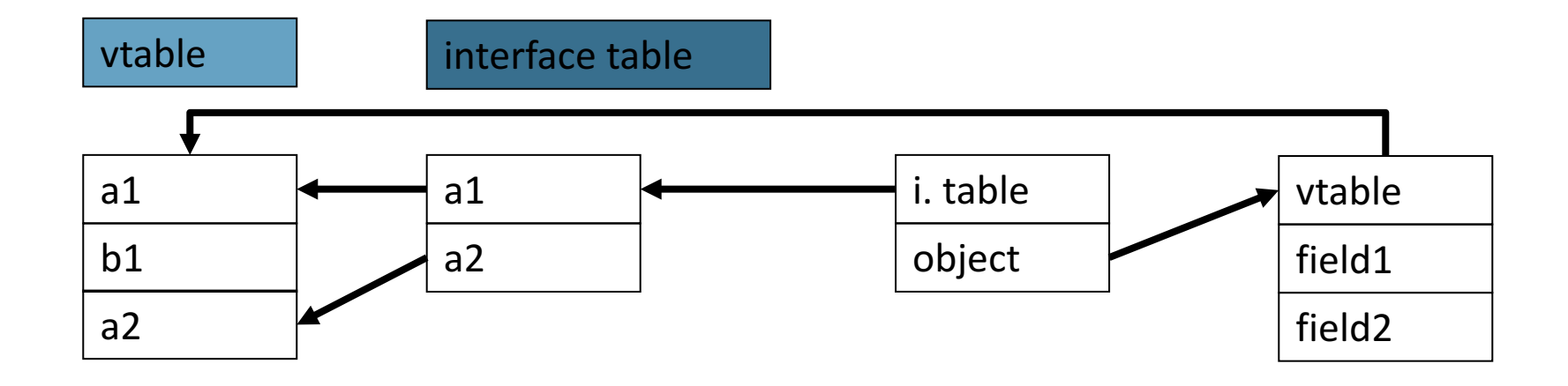

# **Dynamic Class Loading**

- Supported by some OO languages (Java)
- At compile time
	- $\blacksquare$  the actual class of a given object at a given program point may not be known
- Some addresses have to be resolved at runtime
	- problem when multiple inheritance is allowed
		- Can use hash table to map fields name to pointers to functions

# **Other OO Features**

- Information hiding
	- $\blacksquare$  private/public/protected fields
	- Semantic analysis (context handling)
- Testing class membership
	- Single inheritance: look up the chain of "supers"
	- $\blacksquare$  If inheritance is bounded
		- Allocate parent array at every class descriptors
		- look up at "depth-of-inheritance" index
- Up casting: (Possibly) runtime checks
	- **•** B  $x = (B)a$  // B extends A  $\frac{76}{4}$

# **Optimizing OO languages**

- Hide additional costs
	- $\blacksquare$  Eliminate runtime checks  $A x = new B()$  // B extends A  $B y = (B) x$
	- Eliminate dead fields
	- Replace dynamic by static binding when possible  $x = new B()$  // B extends A and overrides f  $x.f()$  // invoke B  $f(x)$ 
		- **•** Type propagation analysis  $\sim$  reaching definitions

# **Optimizing OO languages**

■ Simultaneously generate code for multiple classes

```
class A \{ class B extends A \{ class B extends A \{g() \{\} g() \{\}f() \{ g() \} }
}
                                    g()
                                    }
```
- Generate code B  $f()$  and C  $f()$
- Code space is an issue

# **Summary**

- OO is a programming/design paradigm
- OO features complicates compilation
	- Semantic analysis
	- Code generation
	- § Runtime
	- Memory management
- Understanding compilation of OO can be useful for programmers

# **Compilation**

0368-3133 2016/17a Lecture 11b Memory Management

**Noam Rinetzky**

#### **Stages of compilation**

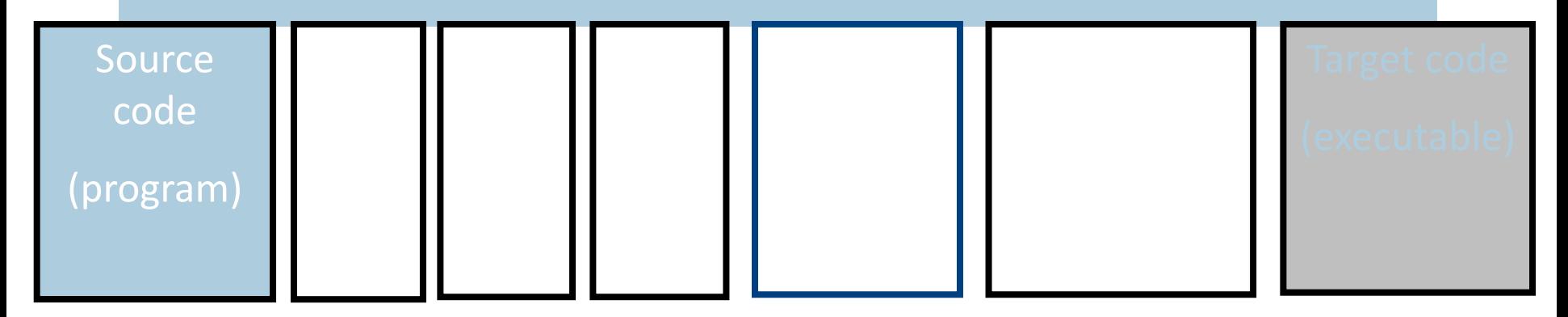

# **Compilation**  $\rightarrow$  **Execution**

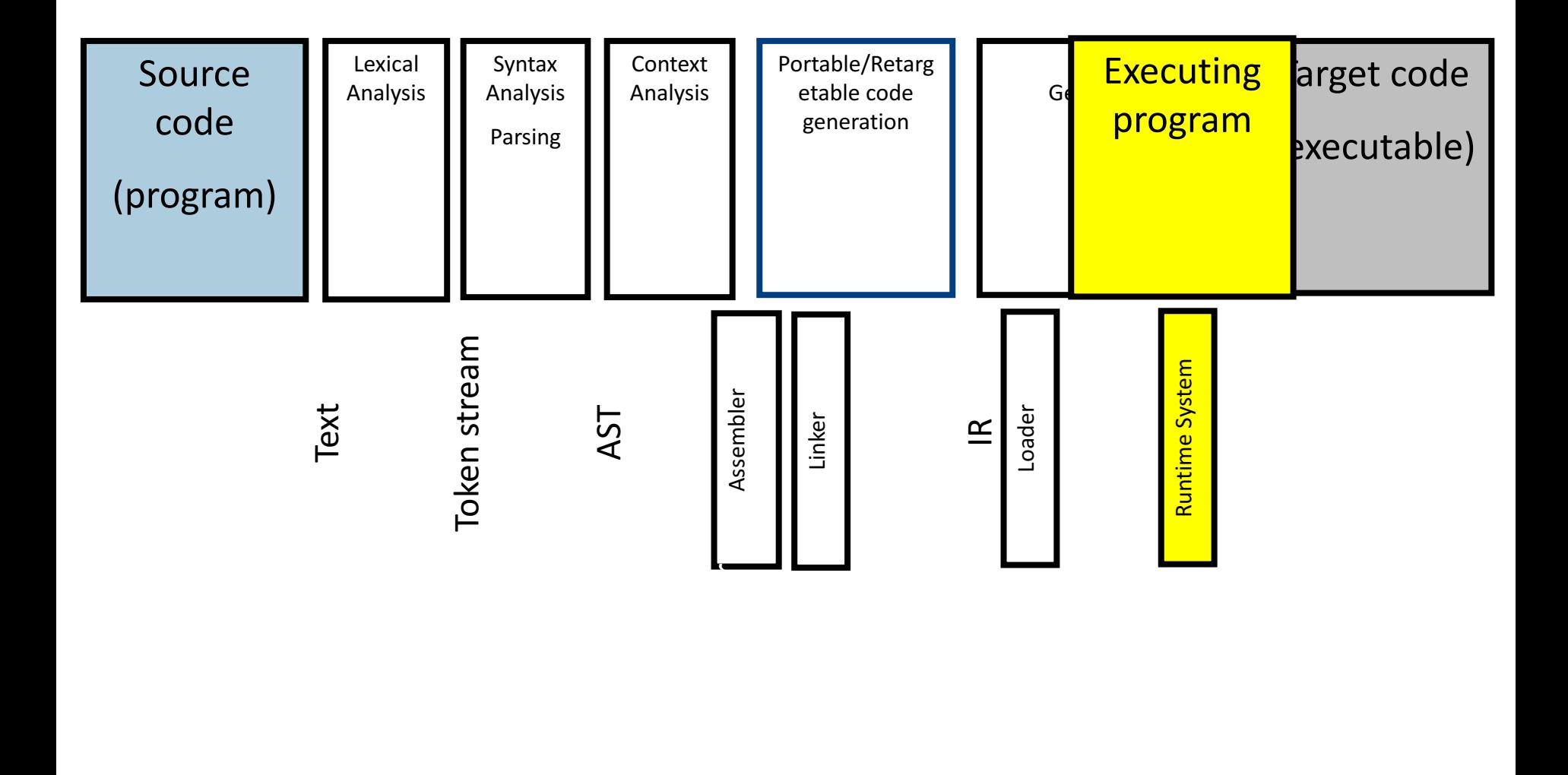

# **Runtime Environment**

- Mediates between the OS and the programming language
- Hides details of the machine from the programmer
	- Ranges from simple support functions all the way to a full-fledged virtual machine
- Handles common tasks
	- Runtime stack (activation records)
	- **Dynamic optimization**
	- § Debugging
	- § …

# **Where do we allocate data?**

- Activation records
	- Lifetime of allocated data limited by procedure lifetime
	- Stack frame deallocated (popped) when procedure return
- Dynamic memory allocation on the heap

#### **Memory Layout**

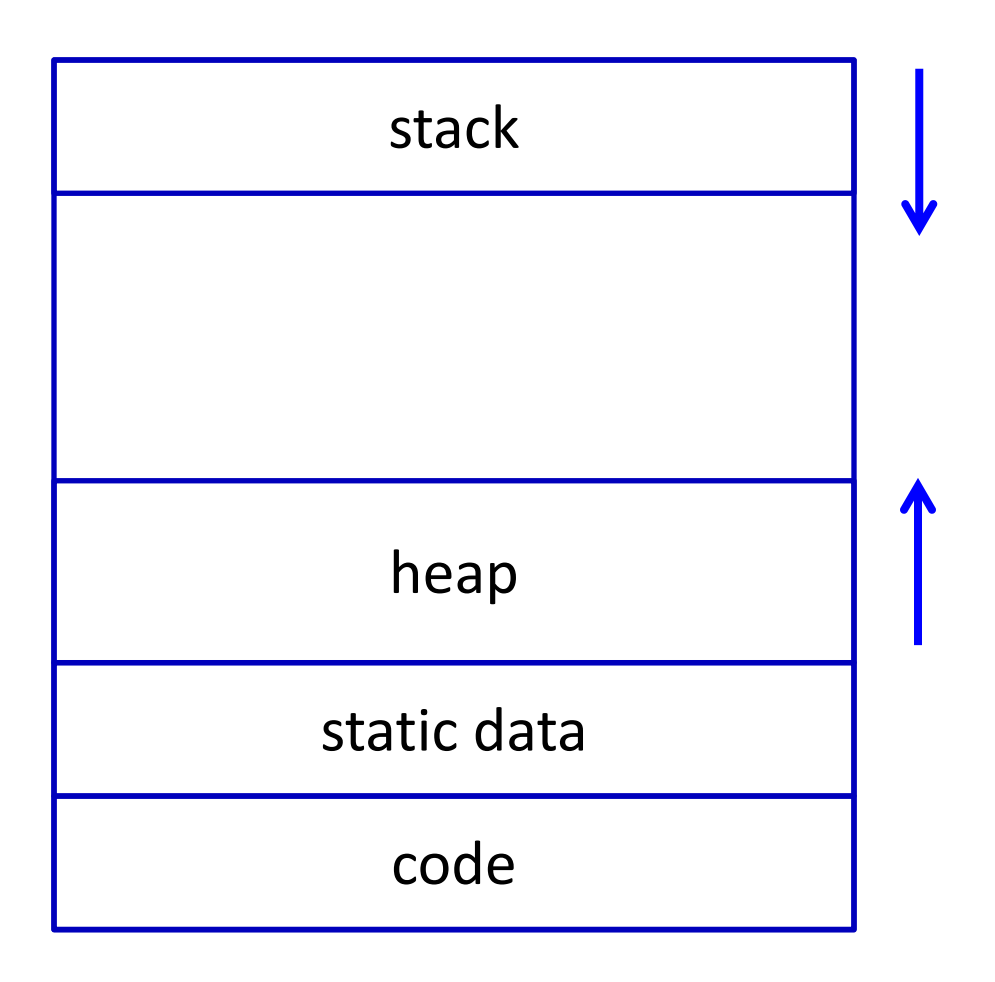

# **Alignment**

- Typically, can only access memory at aligned addresses
	- Either 4-bytes or 8-bytes
- What happens if you allocate data of size 5 bytes?
	- **Padding** the space until the next aligned addresses is kept empty
- (side note: x86, is more complicated, as usual, and also allows unaligned accesses, but not recommended)

# **Allocating memory**

- $\blacksquare$  In C malloc
- void \*malloc(size t size)
- Why does malloc return void<sup>\*</sup>?
	- It just allocates a chunk of memory, without regard to its type
- How does malloc guarantee alignment?
	- After all, you don't know what type it is allocating for
	- It has to align for the largest primitive type
	- In practice optimized for 8 byte alignment (glibc-2.17)

### **Memory Management**

- Manual memory management
- Automatic memory management

#### **Manual memory management**

- malloc
- § free

 $a = \text{malloc}$  (...) ; // do something with a free(a);

#### **malloc**

- where is malloc implemented?
- how does it work?

#### **Free-list Allocation**

- $\blacksquare$  A data structure records the location and size of free cells of memory.
- The allocator considers each free cell in turn, and according to some policy, chooses one to allocate.
- Three basic types of free-list allocation:
	- First-fit
	- Next-fit
	- Best-fit

#### **Memory chunks**

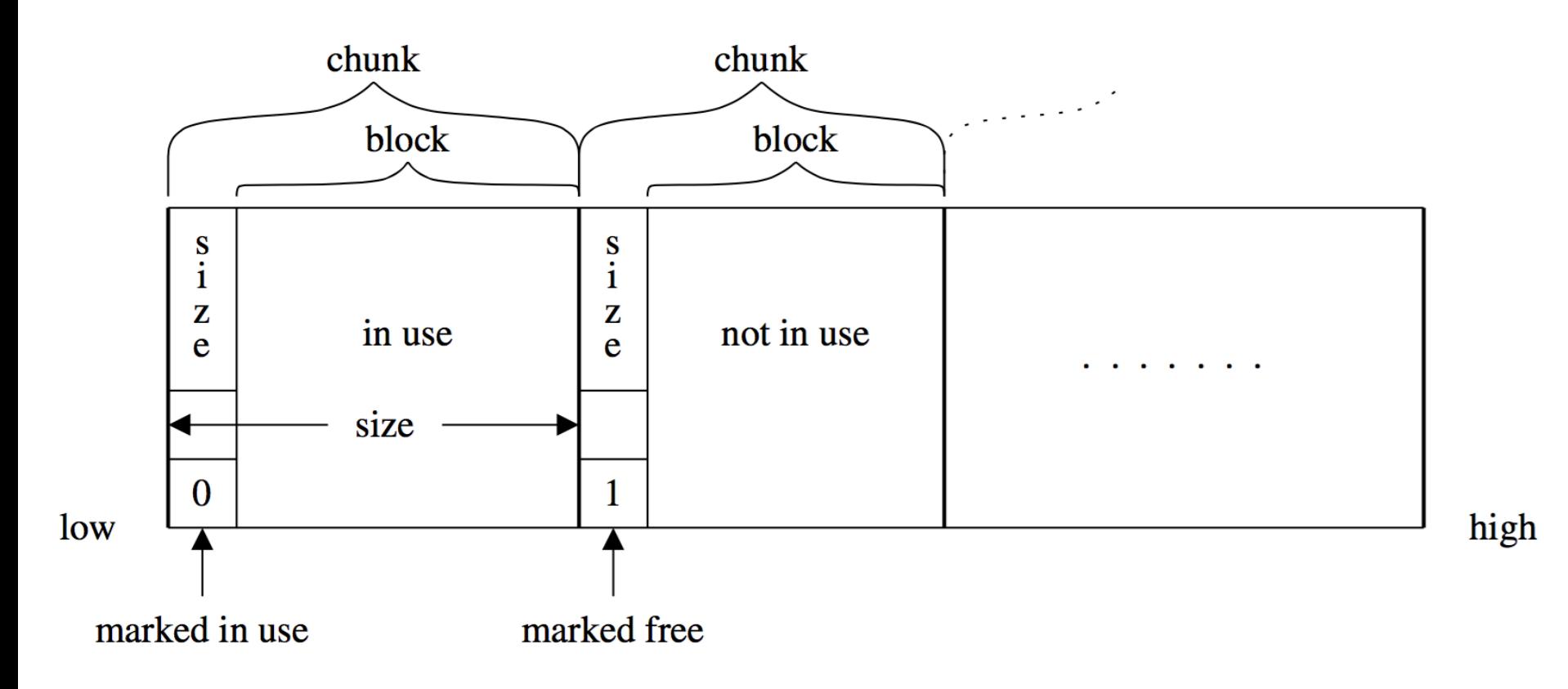

#### **Free list**

ree\_list\_Elem  $in$  $in$  $in$ free block 1 use use use  $\bullet$  $in$ free free block k free use

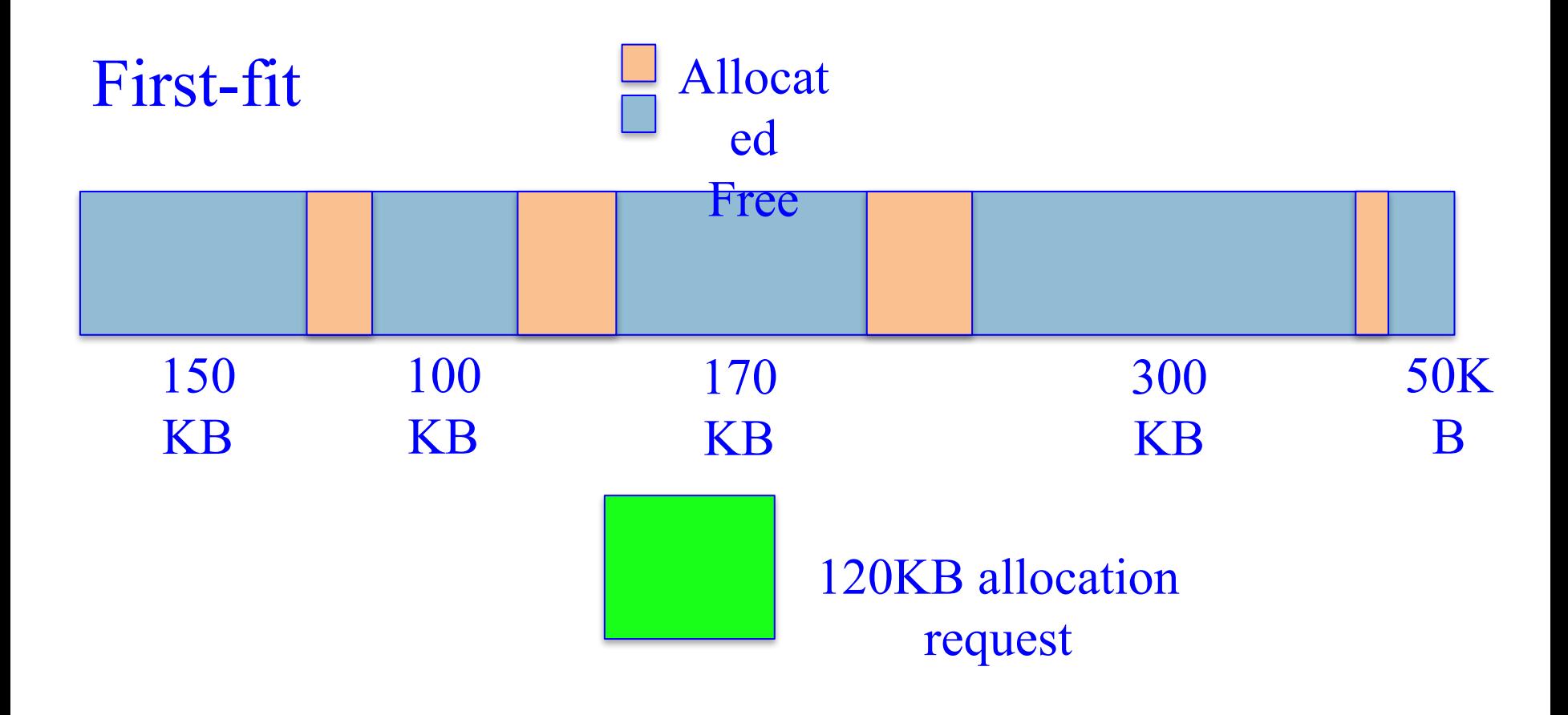

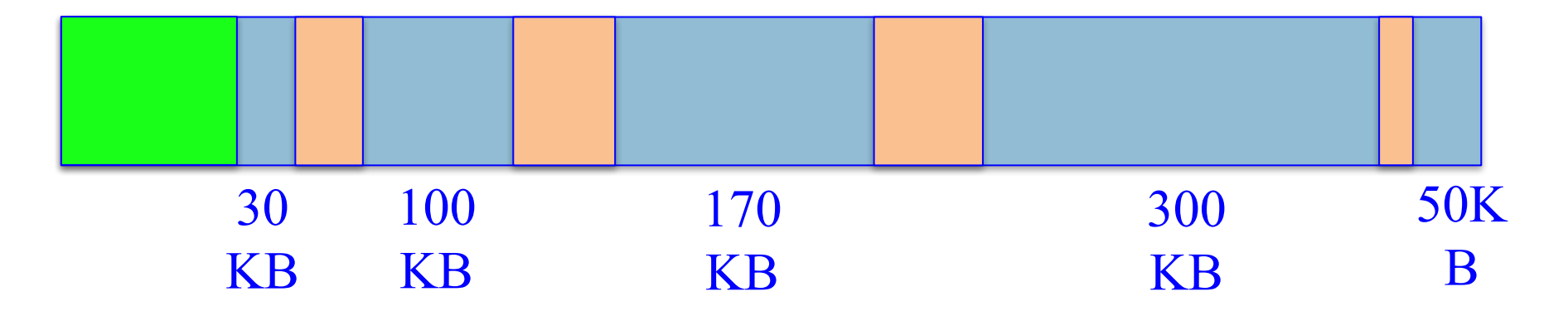

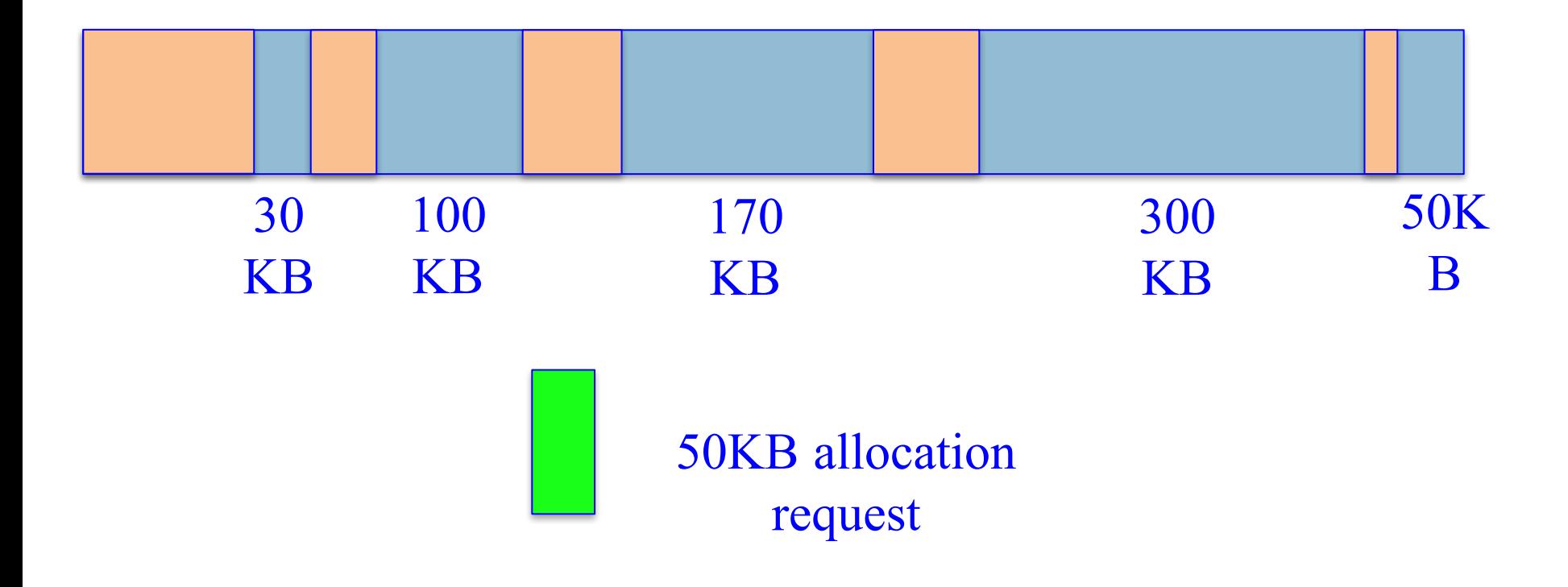

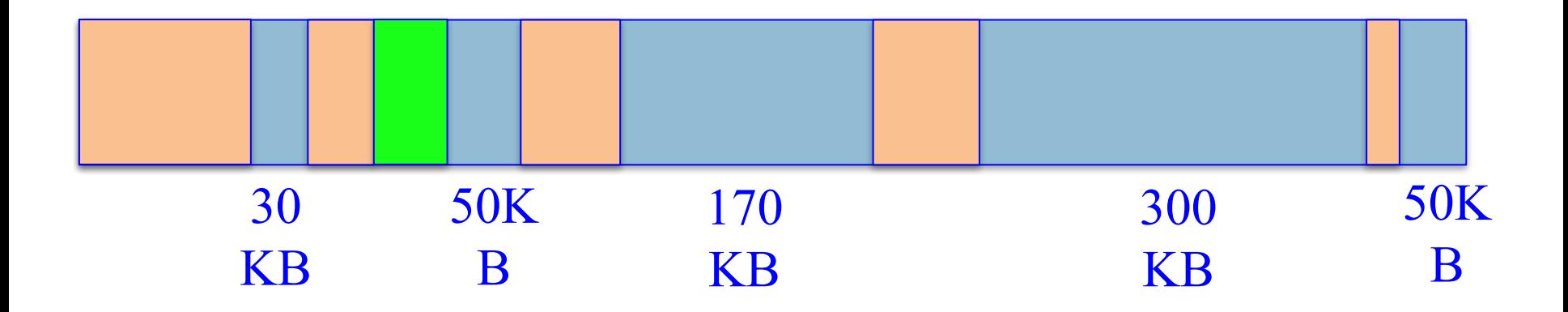

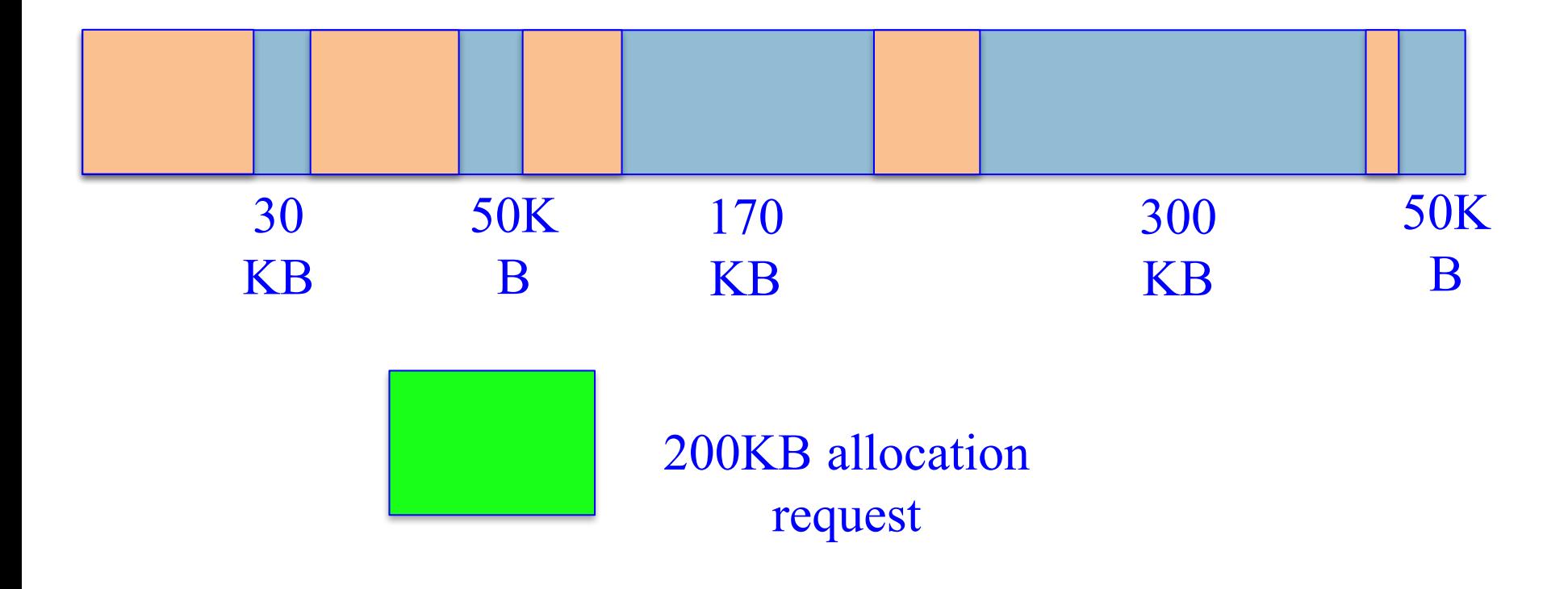

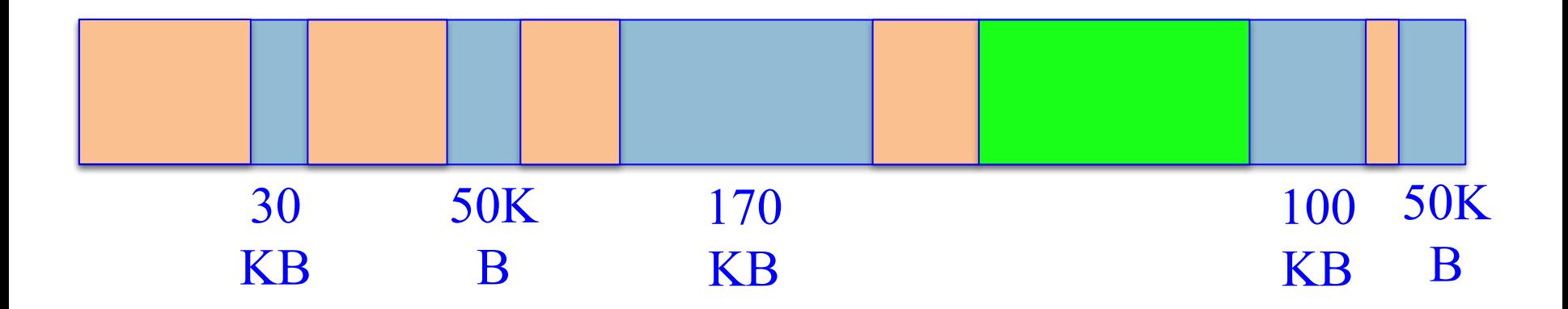

#### **Fragmentation**

- Dispersal of free memory across a possibly large number of small free cells.
- Negative effects:
	- Can prevent allocation from succeeding
	- May cause a program to use more address space, more resident pages and more cache lines.
- Fragmentation is impractical to avoid:
	- Usually the allocator cannot know what the future request sequence will be.
	- Even given a known request sequence, doing an optimal allocation is NP-hard.
- Usually There is a trade-off between allocation speed and fragmentation.

#### **Segregated-fits Allocation**

- $\blacksquare$  Idea use multiple free-list whose members are segregated by size in order to speed allocation.
- Usually a fixed number k of size values  $s_0 < s_1 < ... < s_{k-1}$
- k+1 free lists  $f_0, ..., f_k$
- For a free cell, b, on list  $f_i$ ,

$$
size(b) = s_i \quad \forall \ 1 \le i \le k - 1
$$

$$
size(b) > s_{k-1} \text{ if } i = k
$$

- When requesting a cell of size b $\leq s_{k-1}$ , the allocator rounds the request size up to the smallest  $s_i$  such that b  $\leq s_i$ .
- S<sub>i</sub> is called a **size class**

#### **Segregated-fits Allocation**

```
SegregatedFitAllocate(j):
        result \leftarrow remove(freeLists[i])if result = nulllarge \leftarrow allocateBlock()
                 if large = null
                          return null
                 initialize(large, sizes[j])
                 result \leftarrow remove(freeList[j])return result
```
- List  $f_k$ , for cells larger than  $s_k$ , is organized to use one of the basic single-list algorithm.
- Per-cell overheads for large cell are a bit higher but in total it is negligible.
- **The main advantage:** for size classes other than  $s_k$ , allocation typically requires constant time.

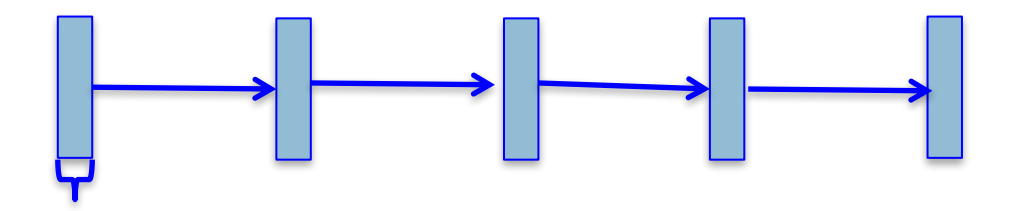

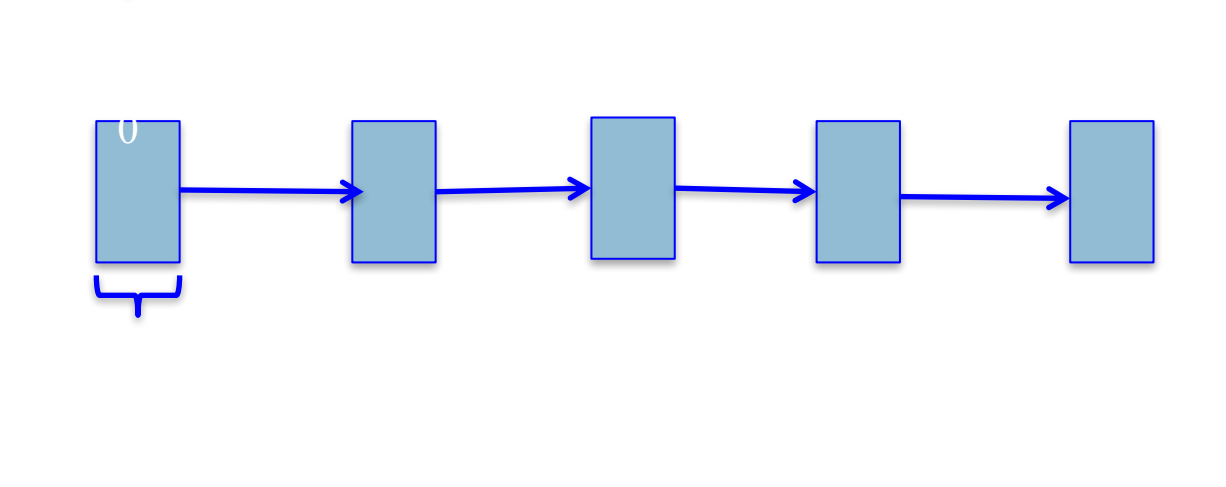

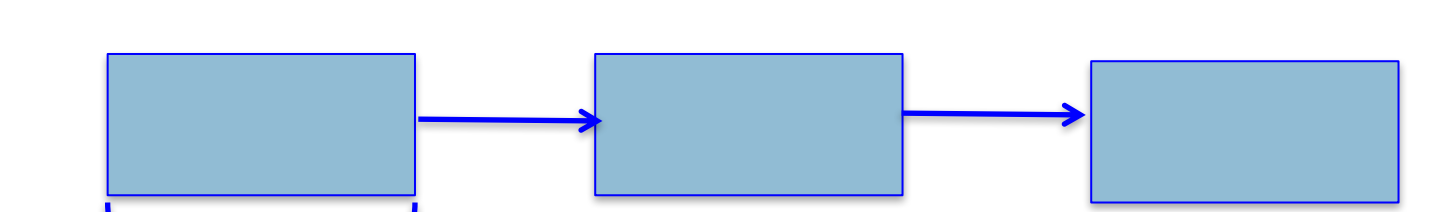

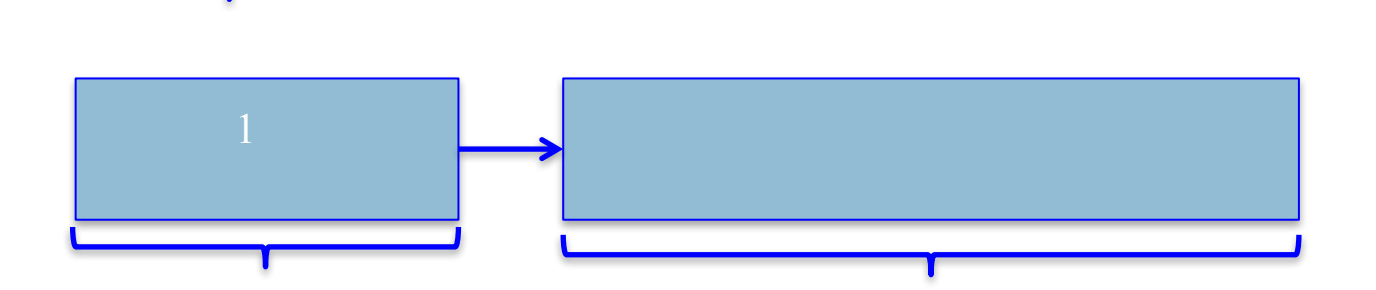

# **Runtime support for MM**

- C's standard library provides basic memory management
	- Gets memory pages from the OS
	- Maintains inventory of free memory cells
		- $\blacksquare$  mmap(), brk()

#### **free**

- Free too late waste memory (memory leak)
- Free too early dangling pointers / crashes
- Free twice  $-$  error

#### **When can we free an object?**

 $a = \text{malloc}$  (...) ;  $b = a$ ; // free (a); ?  $c = \text{malloc} (\dots);$ if  $(b == c)$ printf("unexpected equality");

#### **Cannot free an object if it has a reference with a future use!**

#### **When can free x be inserted after p?**

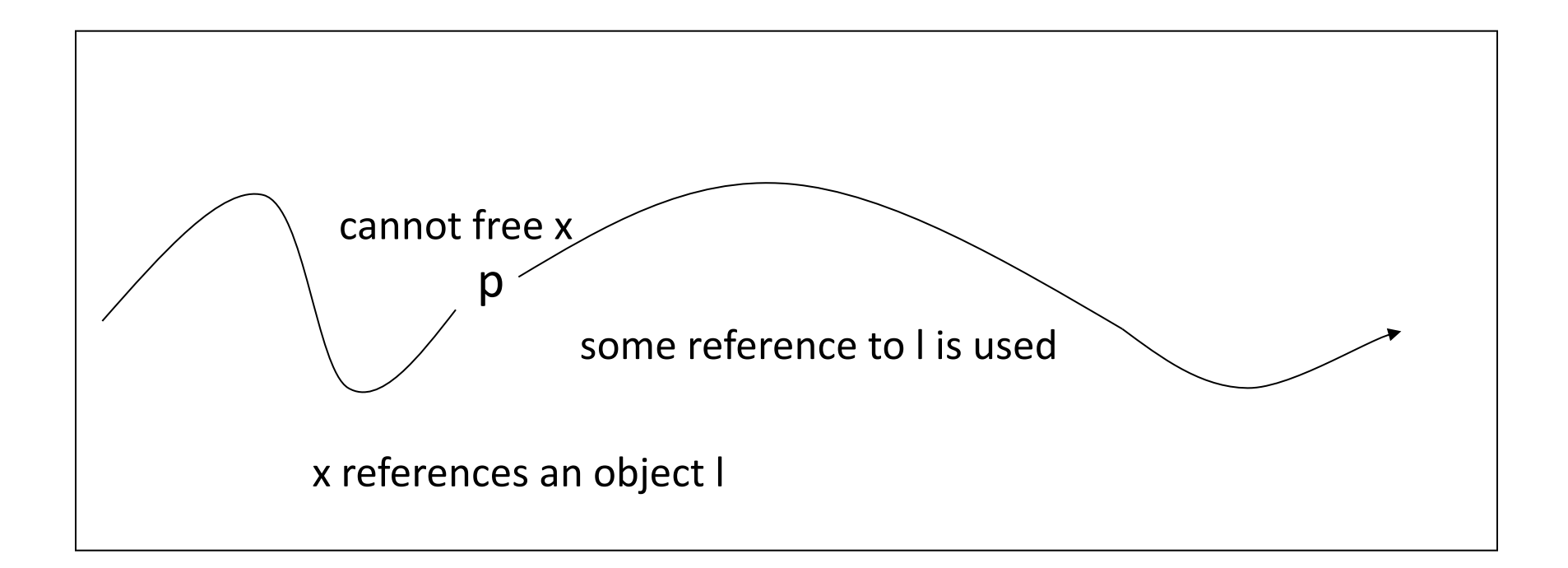

On all execution paths after p there are no uses of references to the object referenced by  $x \rightarrow$  inserting free x after p is valid

### **Automatic Memory Management**

- automatically free memory when it is no longer needed
- not limited to OO languages
- prevalent in OO languages such as Java
	- also in functional languages

# **Garbage collection**

- approximate reasoning about object liveness
- use reachability to approximate liveness
- assume reachable objects are live
	- non-reachable objects are dead

#### **Garbage Collection - Classical Techniques**

- reference counting
- mark and sweep
- copying
# **GC using Reference Counting**

- add a reference-count field to every object
	- how many references point to it
- $\blacksquare$  when (rc==0) the object is non reachable
	- $\blacksquare$  non reachable  $\Rightarrow$  dead
	- can be collected (deallocated)

# **Managing Reference Counts**

- Each object has a reference count o.RC
- A newly allocated object o gets o.RC = 1
	- § why?
- write-barrier for reference updates update(x,old,new)  $\{$ old.RC--; new.RC++; if  $\text{(old.RC == 0)}$  collect $\text{(old)}$ ; }
- collect(old) will decrement RC for all children and recursively collect objects whose RC reached 0.

# **Cycles!**

- cannot identify non-reachable cycles
	- reference counts for nodes on the cycle will never decrement to 0
- several approaches for dealing with cycles
	- ignore
	- periodically invoke a tracing algorithm to collect cycles
	- specialized algorithms for collecting cycles

#### **The Mark-and-Sweep Algorithm [McCarthy 1960]**

#### ■ Marking phase

- $\blacksquare$  mark roots
- trace all objects transitively reachable from roots
- mark every traversed object

#### ■ Sweep phase

- $\blacksquare$  scan all objects in the heap
- collect all unmarked objects

### **The Mark-Sweep algorithm**

- Traverse live objects & mark black.
- White objects can be reclaimed.

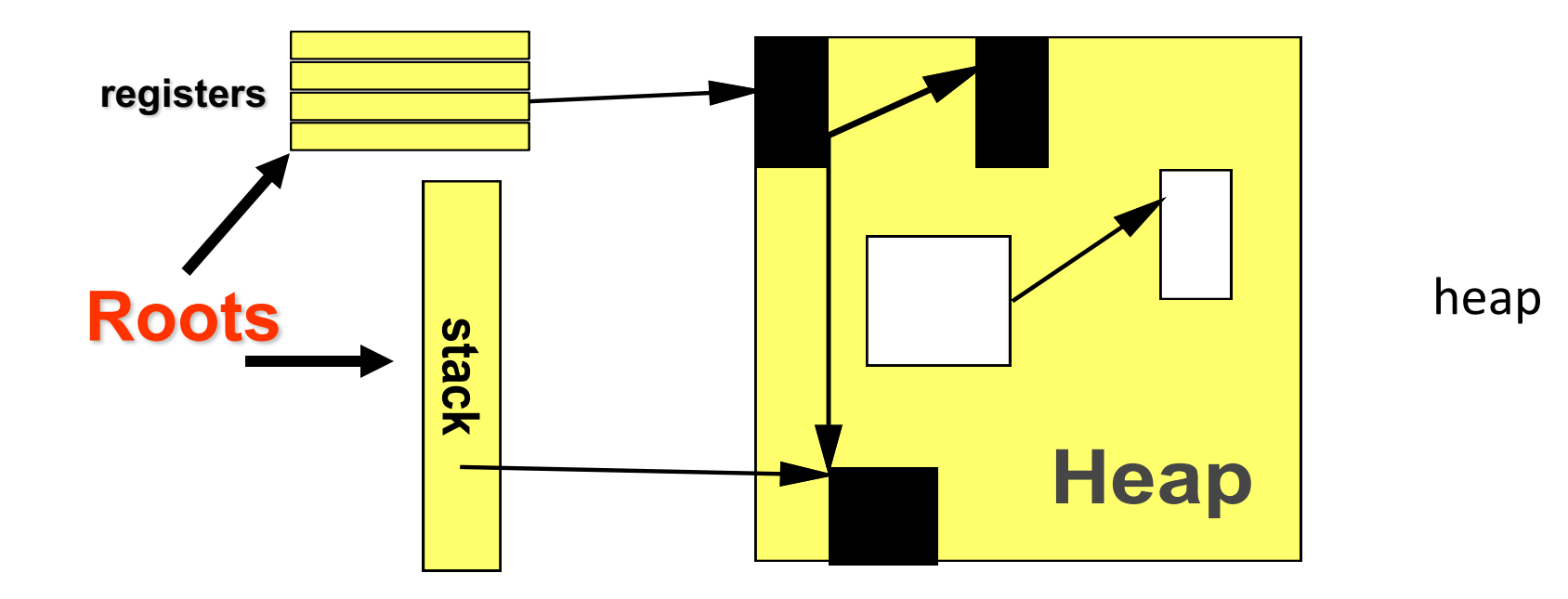

# **Triggering**

New(A)= if free\_list is empty mark\_sweep() if free\_list is empty return ("out-of-memory")  $pointer = **alloc(**<sub>A</sub>**)**$ return (pointer)

### **Basic Algorithm**

**mark\_sweep**()= for Ptr in Roots mark(Ptr) sweep()

**mark**(Obj)=  $if mark\_bit(Obj) == unmarked$ mark\_bit(Obj)=marked for C in Children(Obj) mark(C)

Sweep()=  $p = \text{Heap}\_\text{bottom}$ while  $(p <$  Heap top) if (mark  $bit(p) == unmarked)$  then free(p) else mark\_bit( $p$ ) = unmarked; p=p+size(p)

#### **Mark&Sweep Example**

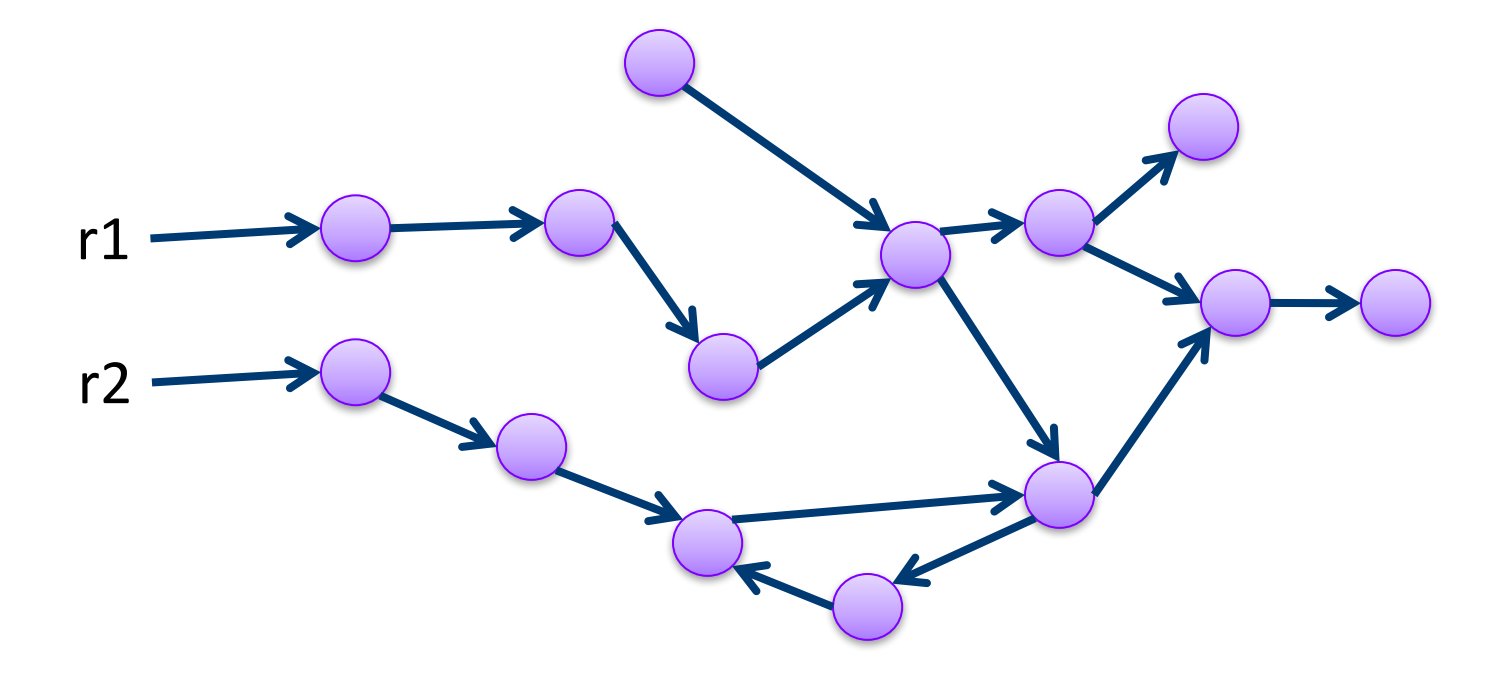

# **Mark&Sweep in Depth**

**mark**(Obj)=  $if mark\_bit(Obj) == unmarked$ mark\_bit(Obj)=marked for C in Children(Obj) **mark**(C)

- How much memory does it consume?
	- Recursion depth?
	- Can you traverse the heap without worst-case  $O(n)$  stack?
		- Deutch-Schorr-Waite algorithm for graph marking without recursion or stack (works by reversing pointers)

# **Properties of Mark & Sweep**

- Most popular method today
- Simple
- Does not move objects, and so **heap may fragment**
- Complexity
	- $\odot$  Mark phase: live objects (dominant phase)
	- $\circledcirc$  Sweep phase: heap size
- Termination: each pointer traversed once
- Engineering tricks used to improve performance

# **Mark-Compact**

- During the run objects are allocated and reclaimed
- Gradually, the heap gets fragmented
- When space is too fragmented to allocate, a compaction algorithm is used
- Move all live objects to the beginning of the heap and update all pointers to reference the new locations
- Compaction is very costly and we attempt to run it infrequently, or only partially

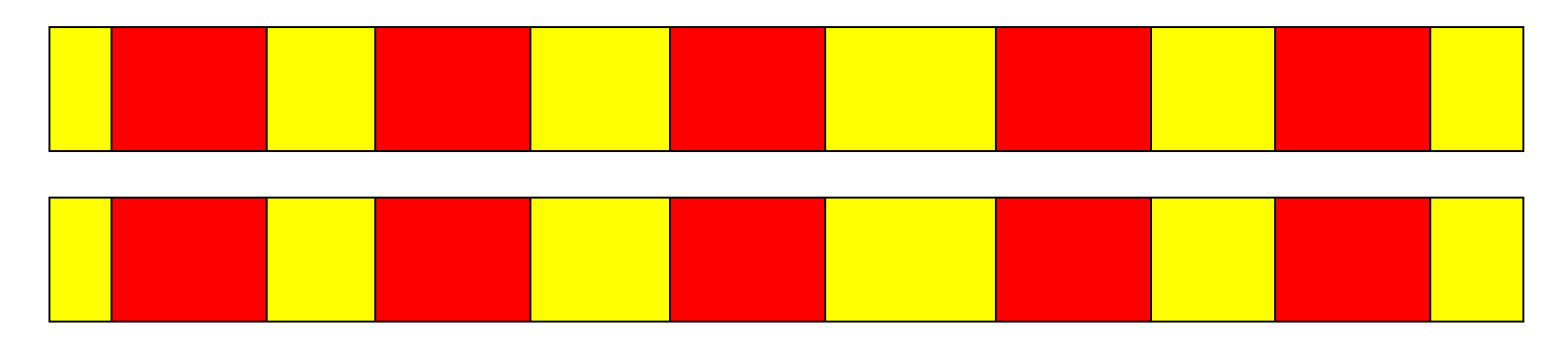

# **Mark Compact**

- Important parameters of a compaction algorithm
	- Keep order of objects?
	- Use extra space for compactor data structures?
	- How many heap passes?
	- Can it run in parallel on a multi-processor?
- We do not elaborate in this intro

# **Copying GC**

- partition the heap into two parts
	- old space
	- § new space
- Copying GC algorithm
	- copy all **reachable** objects from old space to new space
	- swap roles of old/new space

#### **Example**

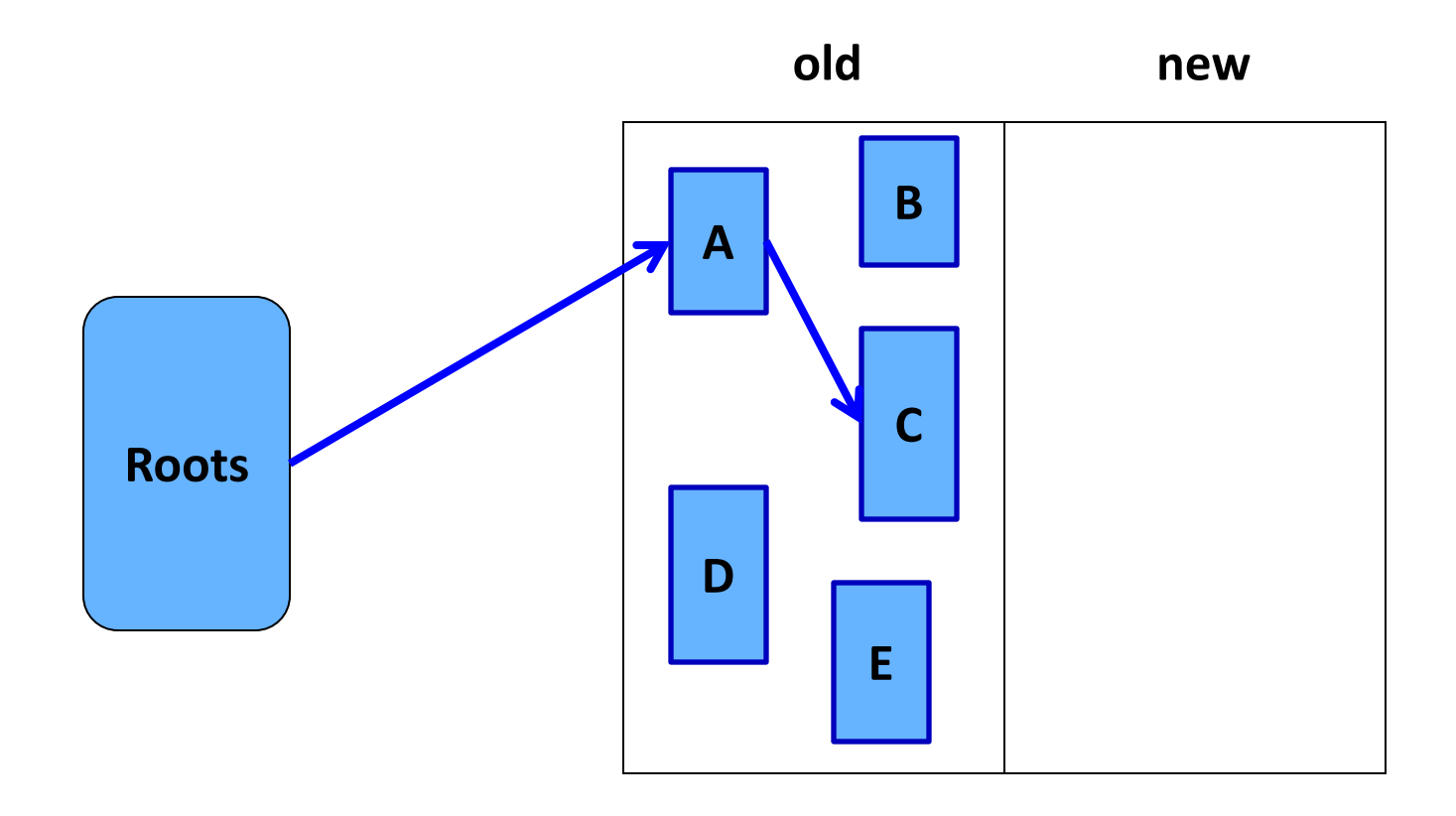

#### **Example**

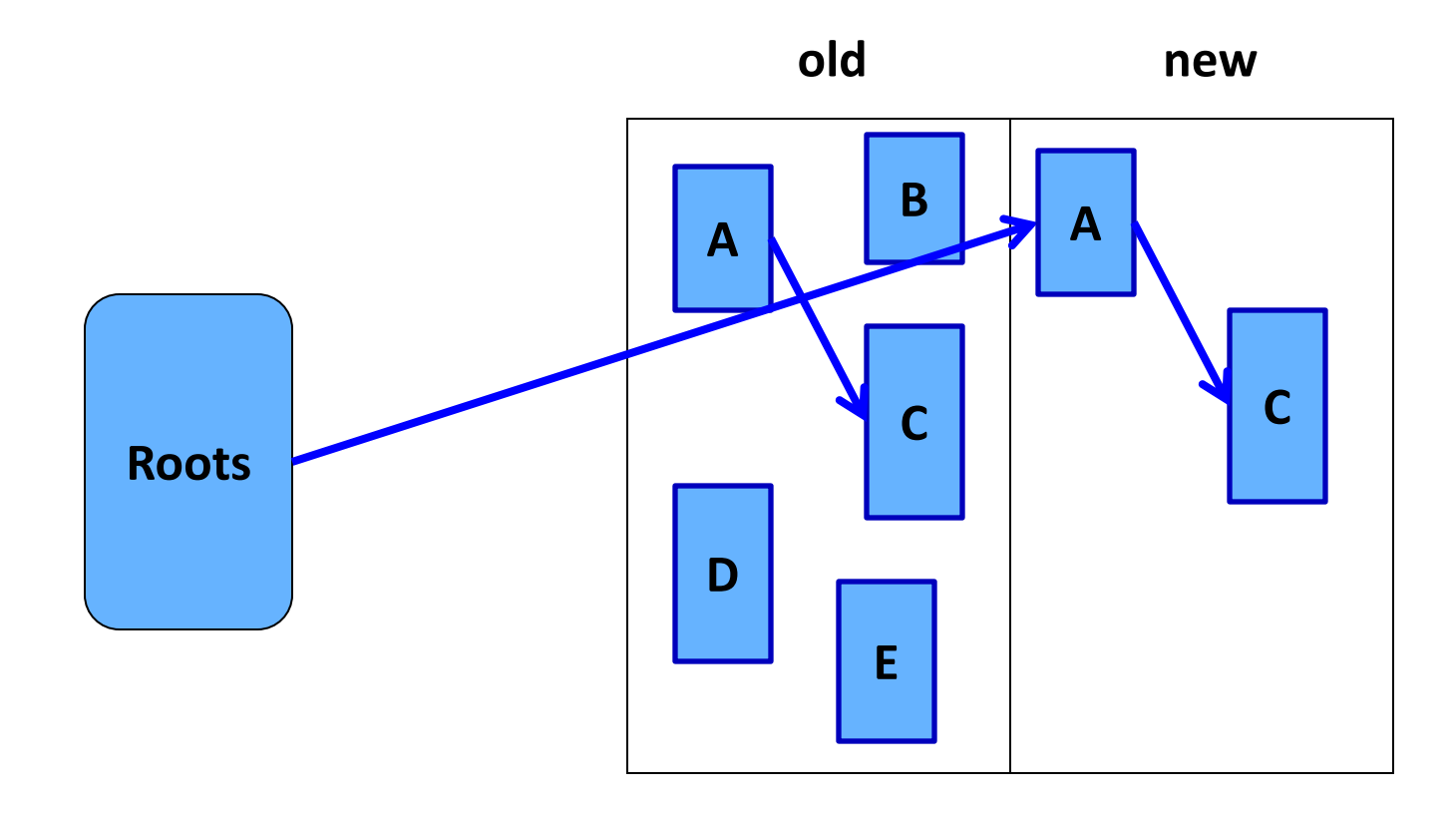

#### **Properties of Copying Collection**

- Compaction for free
- Major disadvantage: **half of the heap is not used**
- "Touch" only the live objects
	- Good when most objects are dead
	- Usually most new objects are dead
		- Some methods use a small space for young objects and collect this space using copying garbage collection

#### **A very simplistic comparison**

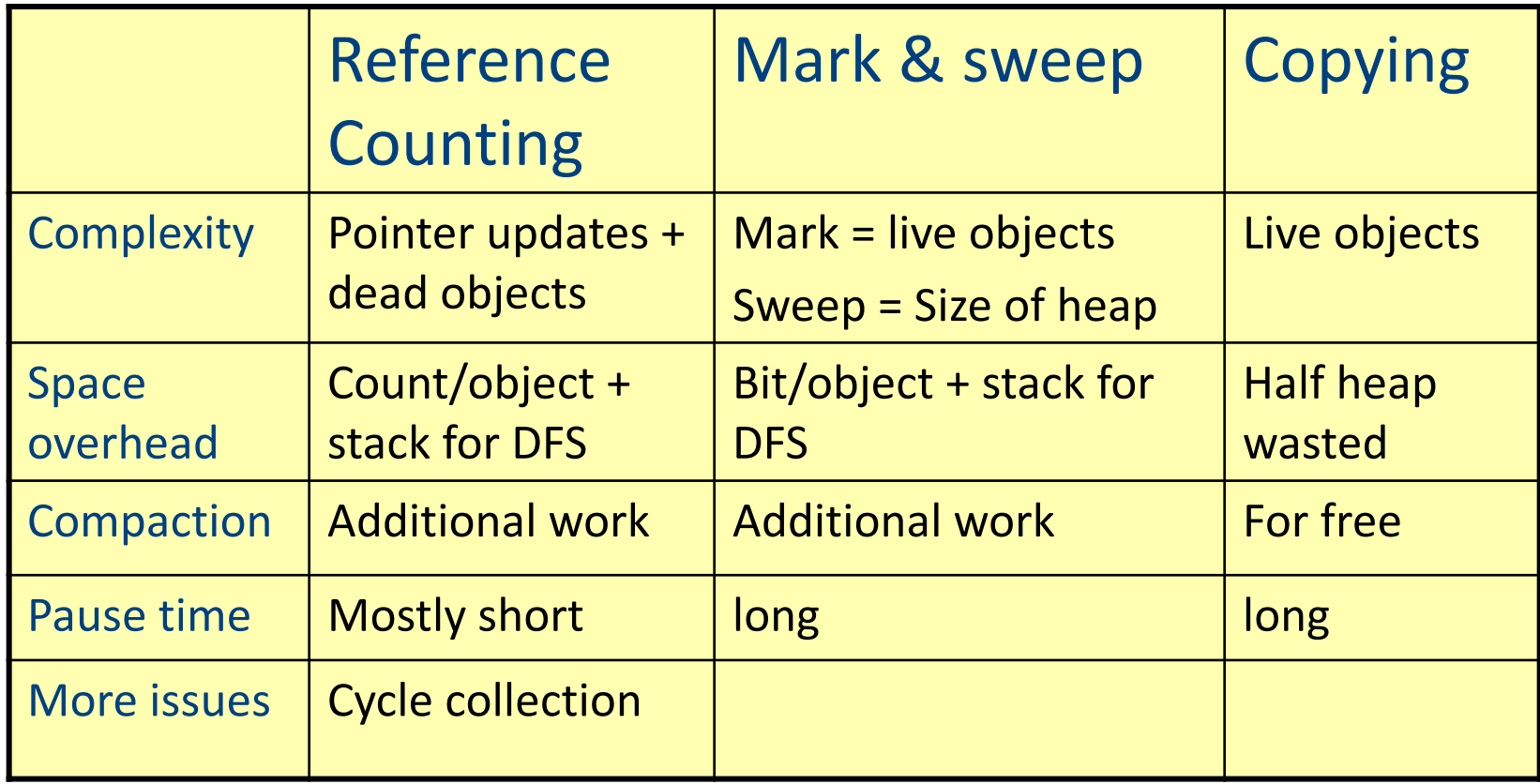

### **Parallel Mark&Sweep GC**

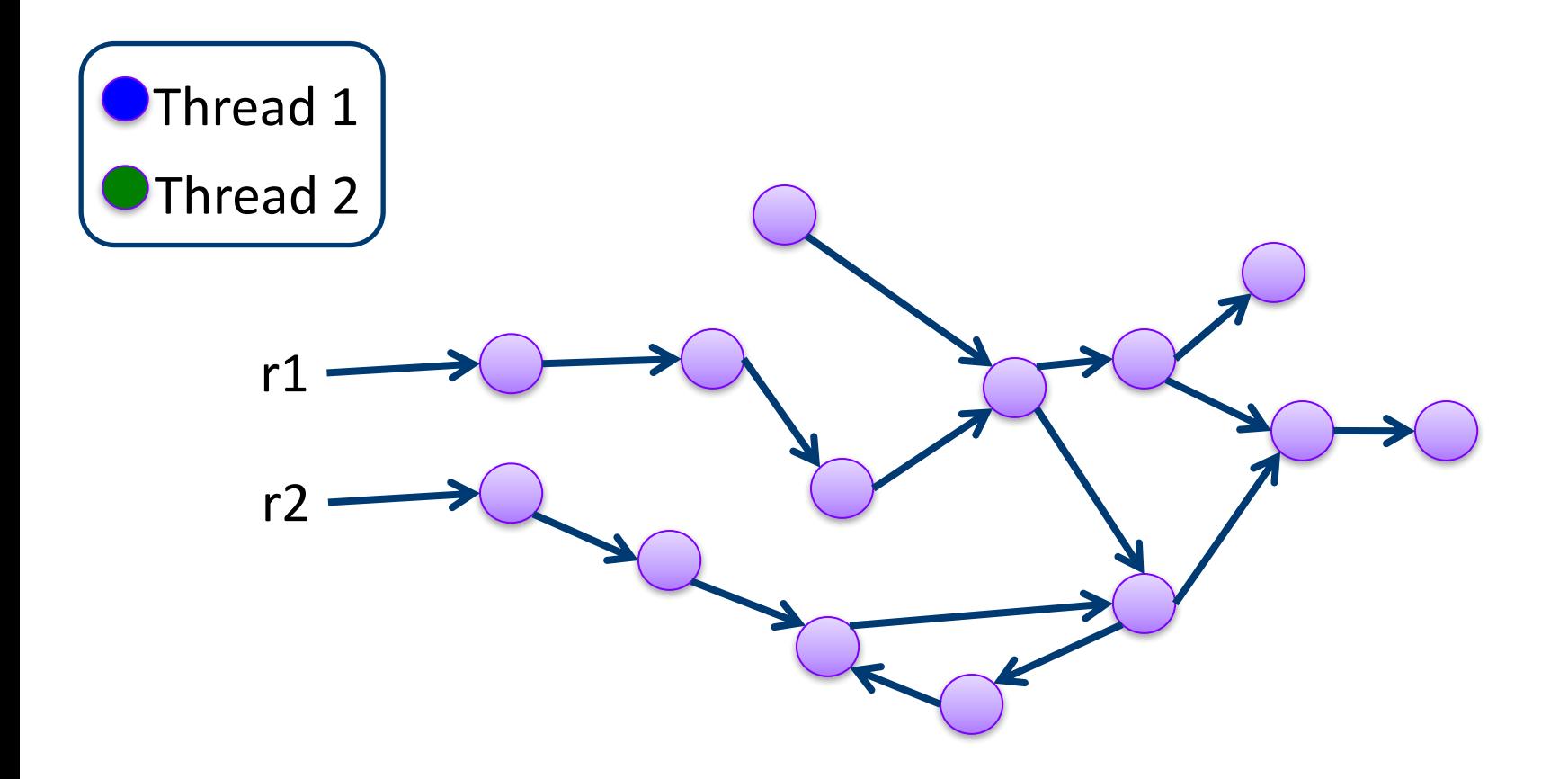

Parallel GC: mutator is stopped, GC threads run in parallel

#### **Concurrent Mark&Sweep Example**

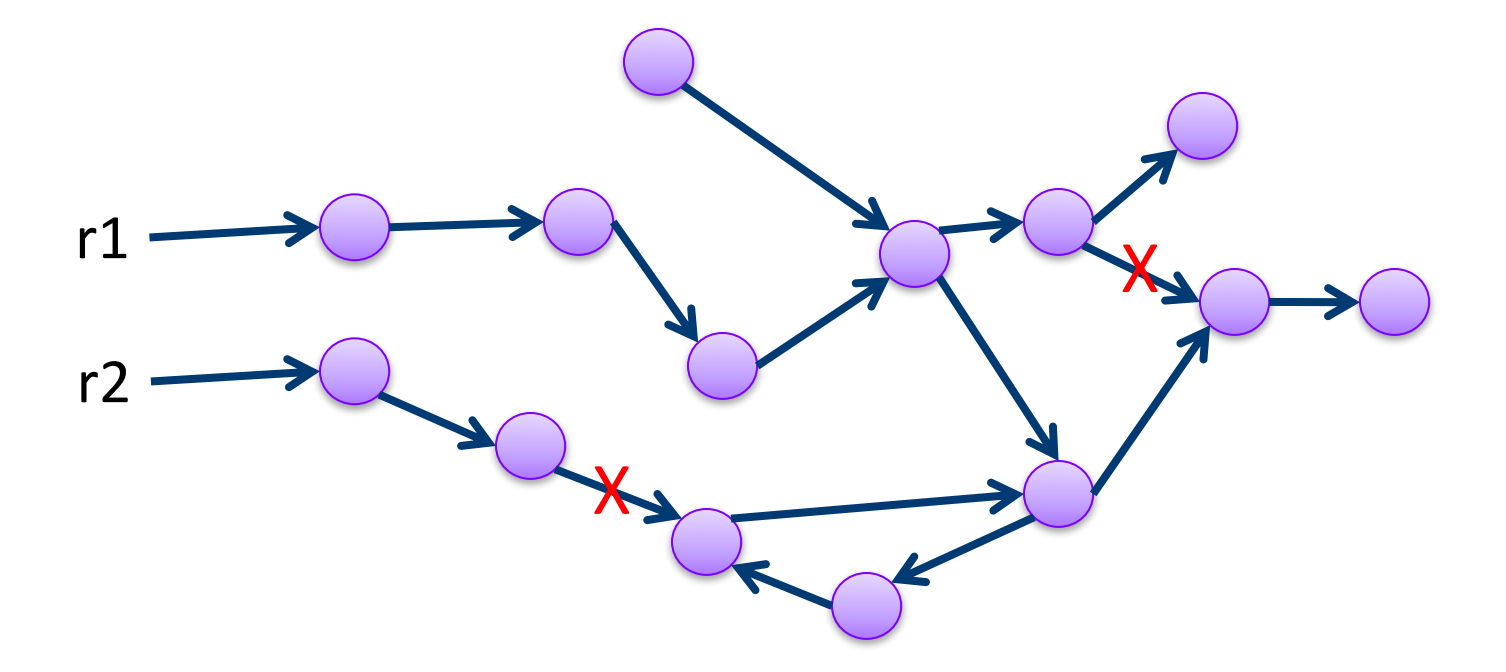

Concurrent GC: mutator and GC threads run in parallel, no need to stop mutator

### **Conservative GC**

- How do you track pointers in languages such as C?
	- Any value can be cast down to a pointer
- How can you follow pointers in a structure?
- Easy  $-$  be conservative, consider anything that can be a pointer to be a pointer
- Practical! (e.g., Boehm collector)

### **Conservative GC**

- Can you implement a conservative **copying GC**?
- What is the problem?
- Cannot update pointers to the new address... you don't know whether the value is a pointer, cannot **update it**

# **Modern Memory Management**

- Considers standard program properties
- Handle parallelism
	- Stop the program and collect in parallel on all available processors
	- Run collection concurrently with the program run
- Cache consciousness
- § Real-time

# **Terminology Recap**

- Heap, objects
- Allocate, free (deallocate, delete, reclaim)
- Reachable, live, dead, unreachable
- Roots
- Reference counting, mark and sweep, copying, compaction, tracing algorithms
- **EXECUTE:** Fragmentation